république algérienne démocratique et populaire ministère de l'enseignement supérieur et de la recherche scientifique université abou-bekr belkaïd -tlemcenfaculté de technologie département de génie électrique et électronique

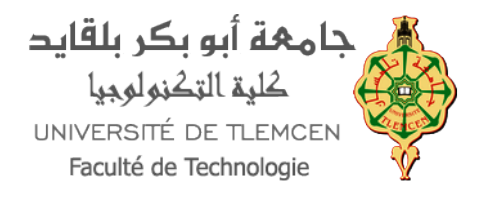

#### diplôme préparé master en automatique et informatique industrielle

#### CALIBRATION DU MODÈLE ADM1 SUR DES DONNÉES INDUSTRIELLES DE CO-DIGESTION DE BOUES ET DE FUMIER ÉQUIN

Auteur : Ghaouti Omar Charef Eddine merad

> Encadrant : Boumediene Benyahia Jean-Philippe STEYER

> > membres du jury :

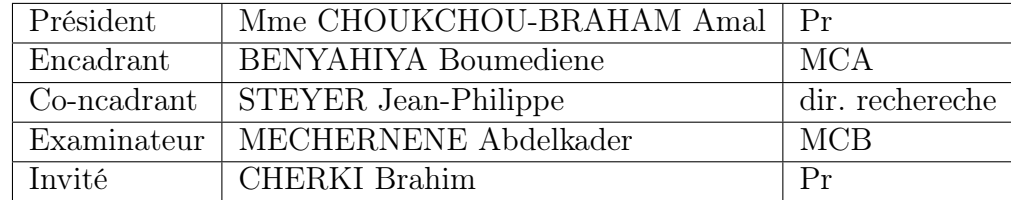

'Je dédit ce travail à mon papa Djawed et mon grand papa Moulay hélas partie trop vite, ainsi qu'a mon papi nour eddine et ma mamie fadela votre pensé m'accompagne toujours. Et à tous ceux qui me sont chère, vous demeurerai à jamais dans mon coeur et mes pensé'

#### Remerciements

D'abord je rends grâce à Dieu qui m'a permis de vivre ces moments extraordinaires et de m'avoir offert tout ce dont je lui suis redevable.

Un très grand merci à mon encadreur Monsieur BENYAHIYA Boumediene, enseignant à la faculté de technologie de l'Université de Abou-Bakr Belkïd –Tlemcen- pour les précieux conseils qu'il m'a donné, et sa disponibilité et le suivi dont il a fait preuve tout au long de cette année mouvementée.

Je remercie aussi, Monsieur Jean-Philippe STAYER et madame Julie JIMENEZ chercheurs au LBE de l'INRAE de Narbonne, pour leurs aides et au conseil tant personnel que professionnel. Qui m'ont permis de voir une autre application de cette discipline que j'adore en en m'orientant et m'aidant à réaliser ce travail.

Je remercie aussi Mr Jérôme HARMAND, directeur de recherche au LBE, INRAE de Narbonne pour l'accueil formidable et sa gentillesse tout au long de mon séjour au LBE.

Je les remercie tous de m'avoir donné l'occasion de visiter le LBE et de découvrir de nouveaux horizons.

Je tiens à remercier les membres du jury qui m'ont fait l'honneur d'être présents aujourd'hui et d'examiner ce travail

Ensuite, je rends hommage à mes enseignants et à tout le corps de la faculté de technologie et de l'université qui ont été à la hauteur de leur tâche sacrée. En particulier à Madame CHOUKCHOU-BRAHAM Amel dont le soutien quasi maternel nous a permis d'avancer et d'aimer cette belle discipline tout au long de cette aventure. Et nous a permis de nous épanouir dans celle-ci au sein du club de robotique.

Ainsi qu'à Messieurs YACOUBI Boumedienne, MELLIANI Sidi-Mohamed, HADJ ABD-ELKADER Amine et Madame HANDOUZI Wahida qui nous ont accompagnés tout au long de cette aventure.

Sans oublier, MONSIEUR CHERKI Brahim, modèle de persévérance et d'humilité. Je lui dois tout le respect, nous sommes tous marqués par ces qualités tant humaines que scientifiques qui n'a pour but que de tirer le meilleur de nous-mêmes. Encore une fois merci pour cet enseignement précieux.

Je remercie ensuite ma maman Nacera et ma petite sœur Djihane qui m'ont supporté et soutenu dans les heures les plus sombres et les plus lumineuses que nous avons passé ensemble, que dieu vous garde et qu'il me pardonne tout manquement que j'ai commis par ignorance.

Je remercie, aussi ma grande maman Choumicha modèle pour nous tous d'amours et de sacrifice pour les siens et pour la patrie. Puisse tes conseils nous accompagnent à jamais.

Je gratifie d'un « vous êtes les meilleurs » à tous les potes qui m'ont accompagné lors de ces cinq années, surtout à mon frère Mostefa qui m'a suivi dans toute mes aventures et qui m' a soutenue lors des heures les plus sombres. Et à mon frère jumeau de cœur et d'esprits Oussama qui m'a aidé et soutenu.

Un immense merci à Farouk AICHOUCHE, qui tout au long du stage m'a conseillé et aidé à faire de mon mieux. Merci pour tout mon ami !. Que dieu tu aides pour ta thèse et puisse-t-il t'ouvrir les horizons au quelle tu aspires.

Que Dieu vous garde !

#### Le résumé

Ce mémoire traite de la calibration (calage) d'un modèle de digestion anaérobie des boues de la station d'épuration des eaux usées sur des données industrielles provenant de digesteurs de la station seine-aval (SIAAP) et de deux digesteurs de laboratoire (pilote) de co-digestion de boues mixtes et fumier équin. le modèle en question est le modèle ADM1 qui est un modèle

phénoménologique permettant de simuler les réacteurs anaérobies. Dans une première partie nous donnerons un brève aperçu sur la digestion anaérobie, la co-digestion et sur le modèle ADM1 avec une analyse de sensibilité de quelques uns de ses paramètres. Ensuite on calibrera ce modèle sur des données industrielles de station d'épuration, et nous validerons le calage sur des données expérimentales.

Mots Clés : ADM1, digestion anaerobie, co-digestion, calibration, boues mixtes, fumiers equins, modelisation dynamique, biodegradabilité, caractérisation, analyse de sensibilité (fonction de sensibilité relative), traitement des eaux usées.

#### abstract

This report deals with the calibration of an anaerobic sludge digestion model of the wastewater treatment plant on industrial data from digesters of the seine-downstream plant (SIAAP) and two laboratory digesters for co-digestion of mixed sludge and equine manure. The model in question is the ADM1 model, which is a phenomenological model for simulating anaerobic reactors. Firstly, we will give a brief overview of anaerobic digestion, co-digestion

and the ADM1 model with a sensitivity analysis of some of its parameters. Then we will calibrate this model on industrial wastewater treatment plant data, and we will validate the calibration on experimental co-digestion data. Finally, we will propose a control to the model of the treatment plant.

Keywords :ADM1,anaerobic digestion, co-digestion, mixed sluge, equine manure, dynamic modelisation, anaerobic digesters, biodegradability, characterization,ensitivity analysis (relatif sensitive function), clibration,wastewater treatment.

#### Table des matières

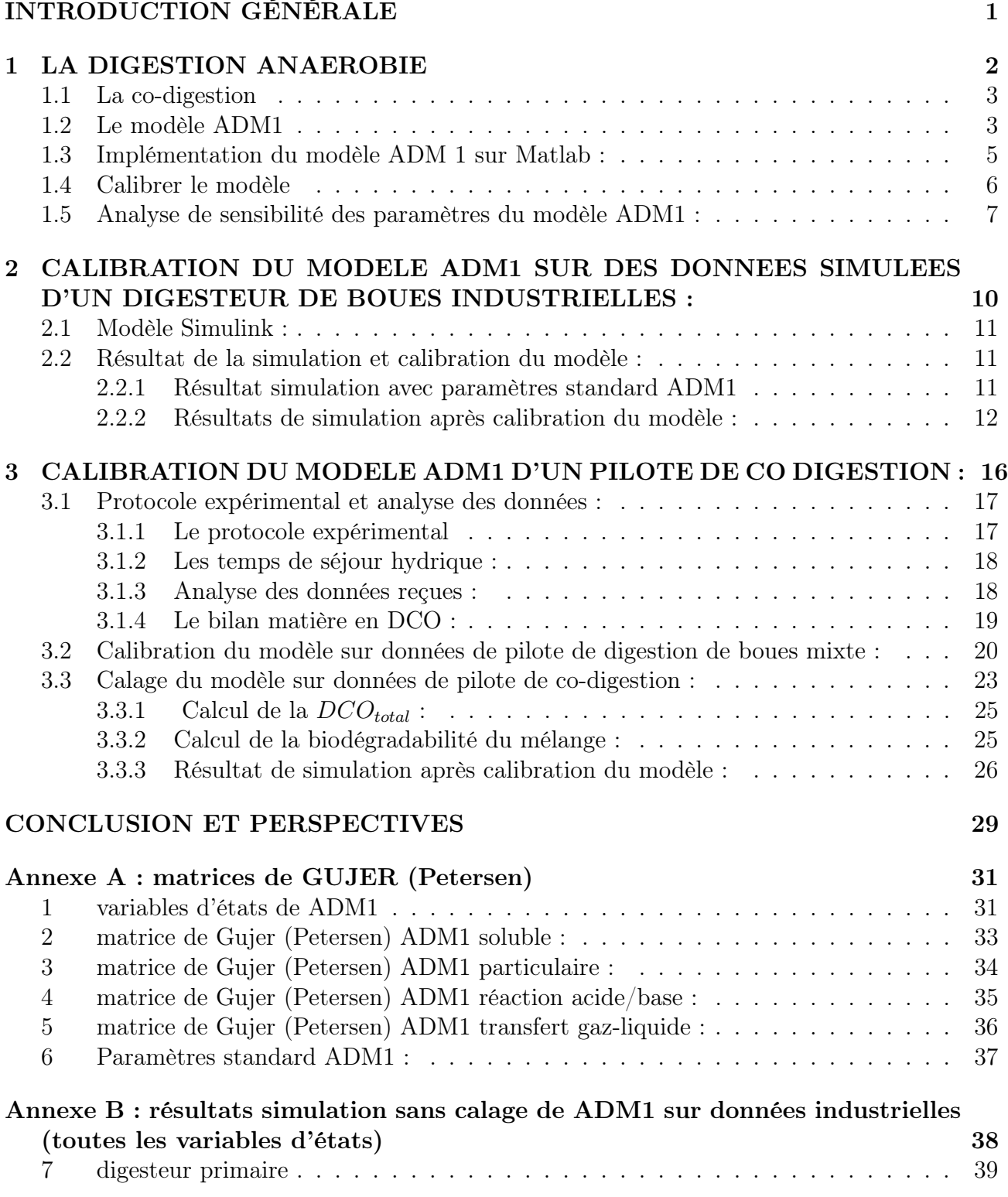

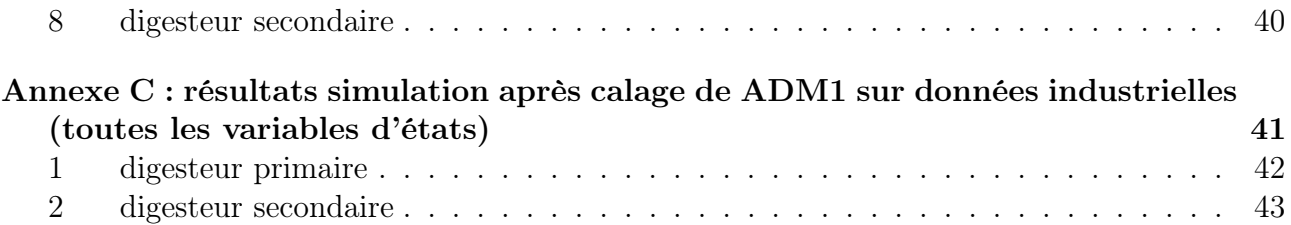

#### Table des figures

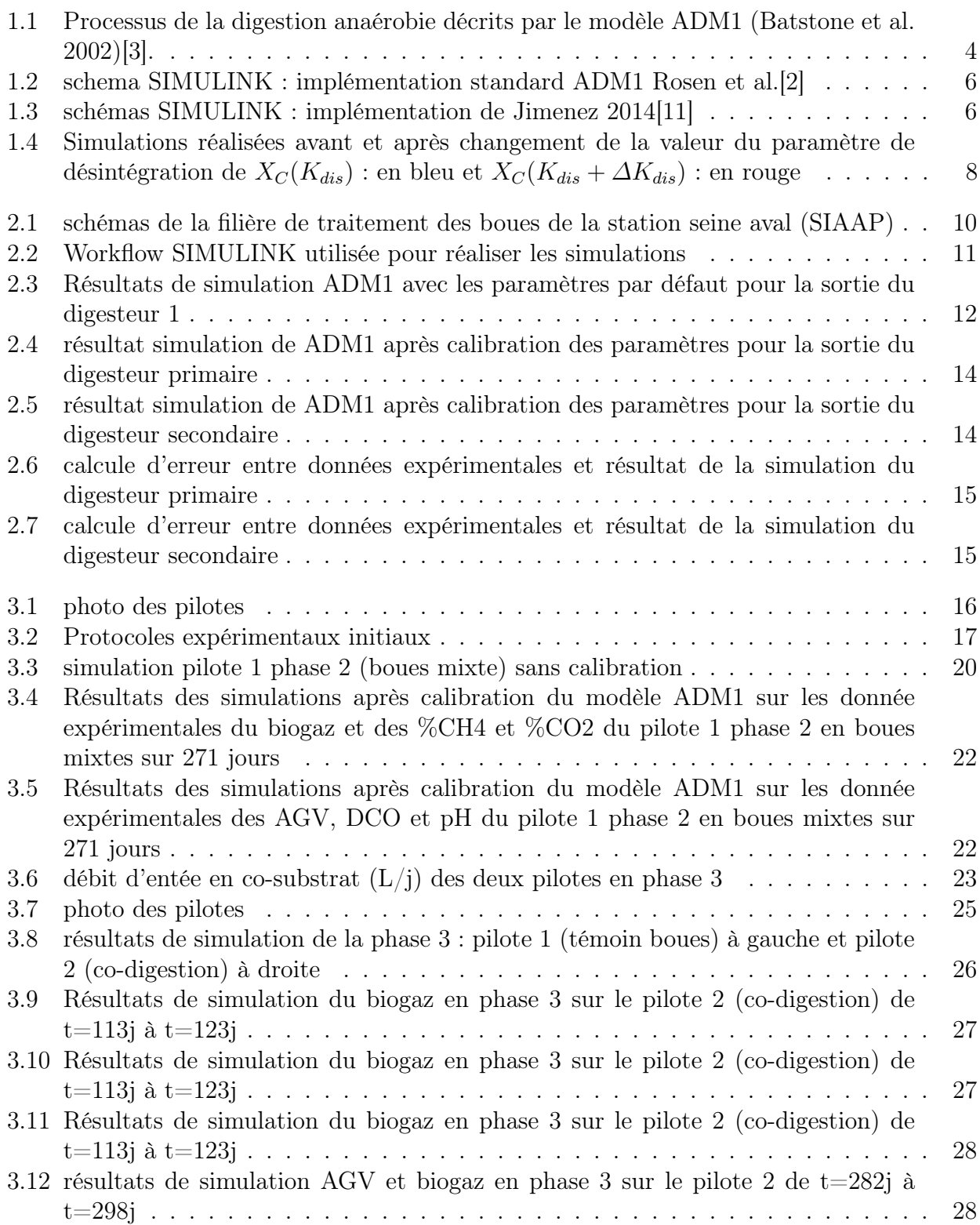

#### Liste des tableaux

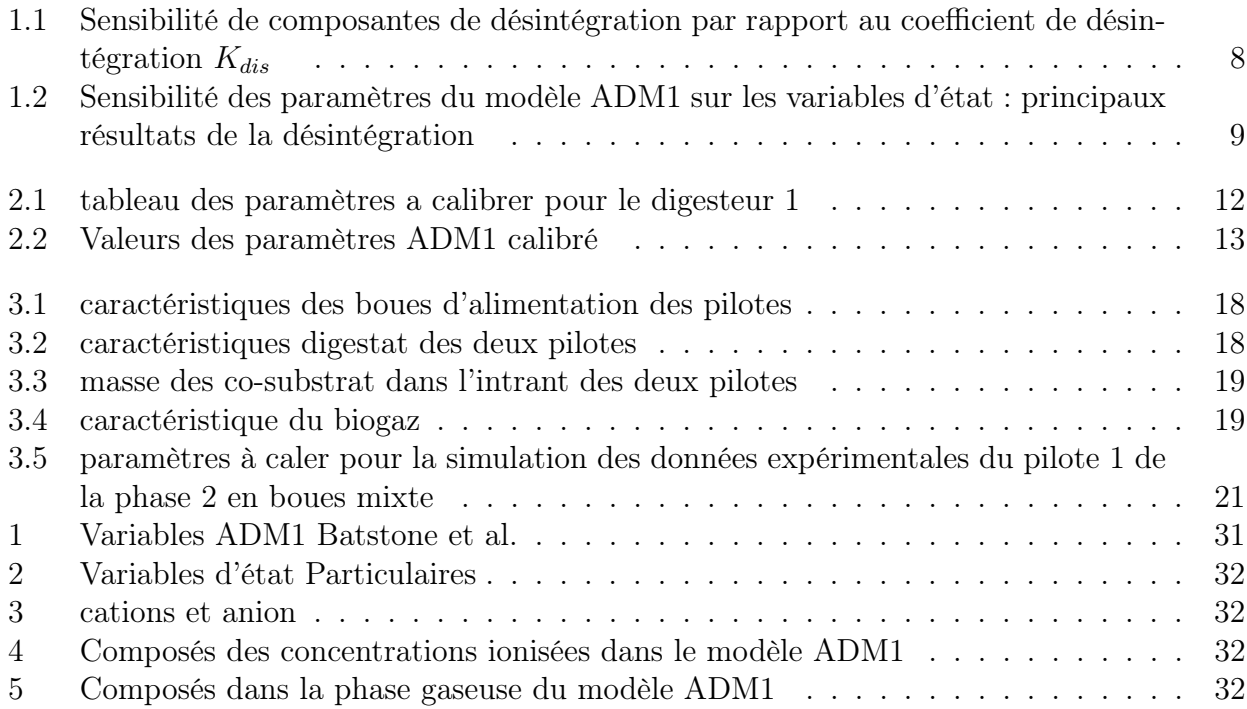

#### <span id="page-9-0"></span>INTRODUCTION GÉNÉRALE

Autres fois, l'augmentation de la démographie comme ce que nous le vivons à notre époque a été cause de famine et de maladie. En effet nous somme 7.7 milliards d'êtres humains, dont les besoins en ressources ne cessent de croître, alors que celles-ci sont limitées.

Aujourd'hui, l'agriculture intensive est le secteur le plus polluant après celui de l'industrie qui va, lui, fabriquer les engrais et les pesticides synthétiques à partir d'hydrocarbure et les machines agricoles. Sans oublier l'élevage qui à lui seul génèrerait 14.5% des émissions de gaz à effet de serre (méthane et dioxyde de carbonne essentiellement). Ainsi pour se nourrir, l'humanité consomme environ 70% des ressources en eau potable de la planète et 25% des ressources en hydrocarbure, ressources qui s'épuisent continuellement et qui produisent des déchets qui dans une certaine éventualité pourraient être recyclés.

Pour demain, l'humanité aspire à un idéal de zéro déchet dans le but de minimiser son impact sur l'environnement, en se basant sur les disciplines scientifiques afin d'optimiser non seulement l'utilisation des ressources, mais aussi le traitement des déchets.

L'automatique est la discipline qui, d'une manière générale, traite de la modélisation et la commande des systèmes afin de stabiliser et/ou d'augmenter le rendement de ceux-ci. Elle revêt donc un caractère très important dans le domaine industriel auquel elle apporte à la fois des solutions, des méthodes d'étude ainsi que des démarches systématiques d'analyse.

Dans le cadre de mon stage au Laboratoire de Biotechnologie de l'Environnement (LBE) de l'Institut National de Recherche pour l'agriculture, l'alimentation et l'environnement (INRAE), Narbonne, j'ai eu l'occasion de traiter des données expérimentales des digesteurs de boues installés au niveau de la station d'épuration du Syndicat interdépartemental pour l'assainissement de l'agglomération parisienne (SIAAP). Le procédé de la digestion utilisé dans cette station est utilisé dans la valorisation des boues d'épuration issues de traitement des eaux usées.

Ce procédé utilise différentes populations bactériennes, afin de transformer les déchets en digestat et en biogaz, ceci forme un système biologique que l'on peut modéliser de différentes manières selon l'utilisation.En effet,de plus en plus, la digestion anaérobie (DA) est appliquée dans le traitement des eaux usées en raison de ses avantages par rapport aux techniques de traitement traditionnelles. Cependant, la complexité du processus et le risque de déstabilisation poussent la recherche ainsi que le secteur industriel à rechercher des stratégies pour optimiser ses performances. La modélisation et le contrôle sont un moyen d'atteindre cet objectif. C'est pourquoi ces deux aspects ont été largement étudiés au cours des vingt dernières années en particulier après la publication du modèle ADM1 (D.Batstone et al., 2002).

Ce rapport a pour but dans ces différentes parties :

- De présenter la digestion anaérobie, le modèle ADM1 et l'implémentation de celui-ci sur MATLAB/SIMULINK.
- Calibration du modèle ADM1 sur des données de digesteurs industriels de la station seine aval du SIAAP.
- Calibration du modèle ADM1 sur des données de pilote de co-digestion de boues et fumiers équins.
- Enfin conclusion générale et perspectives de commande.

#### <span id="page-10-0"></span>Chapitre 1

#### LA DIGESTION ANAEROBIE

La digestion anaérobie est la décomposition de la matière organique (contenue dans le substrat), en absence d'oxygène par l'action de différentes populations de micro-organismes anaérobies aussi appelés biomasse. Elle se produit naturellement dans certains sédiments de la terre, dans les marais ainsi que dans l'appareil digestif d'animaux tel que les ruminants (ex. bovin, etc.).

Ces micro-organismes métabolisent la matière organique en la transformant en digestat, en libérant du biogaz notamment le méthane ( $\mathrm{CH}_4$ ) et le dioxyde de carbone ( $\mathrm{CO}_2$ ). Ce processus se déroule sur quatre phases : l'hydrolyse, l'acidogénèse, l'acétogenèse et la méthanogènese assurée par une population bactérienne différente au sein du digesteur. Ce dernier aussi appelé bioréacteur est constitué d'une cuve hermétique isolée thermiquement qui est alimentée en substrats qui sont constamment mélangés.

Il peut être alimenté de différentes manières selon l'application ou le type de déchet à traiter :

- En batch : alimenté une seule fois lors de la réaction.
- En fed-batch ou semi-continu : alimenté tout au long de la réaction sans soutirage.

— En continu : alimenté en permanence pendant la réaction.

Plusieurs facteurs peuvent influer sur le processus de digestion et ses cinétiques biologiques :

- Le pH : qui affecte en particulier l'activité enzymatique des micro-organismes, il est donc très important pour stabiliser le processus.
- Les inhibiteurs : ils sont formés lors de la dégradation des déchets et dont l'accumulation inhibera l'action des micro-organismes principalement les acides gras volatiles et l'ammoniac, donc la concentration doit être mesurée tout au long du processus.
- La température : les réactions biochimiques ont besoin d'une température optimale pour s'accomplir, ainsi l'augmentation de celle-ci peut causer des inhibitions.
- La charge appliquée (souvent exprimée en flux de matières volatiles par rapport à un volume de réacteur) et Le temps de séjour hydraulique (TSH), qui correspond au temps de séjour moyen des boues dans le réacteur et qui est exprimé comme le rapport entre le volume utile et le débit. un bon compromis doit être trouver pour ces paramètre pour qu'il y ai pas de lessivage (mort des microorganisme) dans le réacteur.

Le comportement dynamique des différents composants de la réaction biologique, découle directement de l'expression du bilan de matière, qui traduit que la variation de la quantité d'un composé soit égale à la somme de ce qui est produit ou apporté, diminuée de ce qui est consommé ou soutiré (O.BERNARD, 2004)[\[12\]](#page-52-3). Cette approche conduit à des équations qui décrivent de manière équivalente (modèle) la répartition de la matière dans le bioréacteur.

La modélisation d'un procédé est une représentation virtuelle des processus biologiques, physiques et chimiques ayant lieu dans un bioréacteur. L'un des objectifs du modèle est de simuler le procédé, pour cela, il nécessite d'identifier et d'ajuster la valeur de ses paramètres à partir des données expérimentales ce qu'on appelle calibration ou calage du modèle. Il est

possible, ainsi, de simuler plusieurs scénarios, et de prédire le résultat du procédé dans le but de l'optimiser ou de le contrôler en fonction du type de déchets à traiter et de l'application visée.

Dans la caractérisation des composés organiques des eaux usées, on utilise communément la demande chimique en oxygène (DCO) qui est l'unité fondamentale des modèles décrivant les processus de traitement des eaux, Dans ce contexte, le modèle ADM1 (Anaerobic Digestion Model n<sup>∘</sup>1) qui se repose sur le fractionnement de la DCO (substrat et biomasse exprimés en  $q_{DCO}/L$ ) permet d'établir assez facilement des bilans de matières globaux de la digestion anaérobie.

#### <span id="page-11-0"></span>1.1 La co-digestion

La co-digestion est définie comme étant la digestion simultanée de deux ou plusieurs substrats (S.Xie et al.)[\[9\]](#page-52-4). Durant ces dernières années, la co-digestion a connu un développement très important et le nombre de réacteurs de co-digestion à partir de différentes variétés de déchets solides a fortement augmenté.

L'avantage de mélanger plusieurs substrat peut être résumé en deux points essentielles, le premier est de stabiliser le procédé, en effet la digestion anaérobie est un processus délicat et qui est sensible au moindre petit changement, la co-digestion permet, donc, d'améliorer la stabilité du digesteur garantissant un meilleur traitement de déchets. la seconde est rentabilité, en effet la co-digestion permet de traiter des substrats de types et d'origines différents dans une installation commune.Par conséquence, le traitement de différents types de déchets dans des installations centralisés et régionales (Macias-Corral et al., 2008)[\[6\]](#page-52-5) permet la conception d'unités de méthanisation de taille plus importante par rapport à la monodigestion, ce qui améliore la rentabilité des installations.

Les substrats solides destinés à la méthanisation peuvent être d'origines très diverses :

- Soit d'origine urbaine comme les déchets ménagers, les boues de stations d'épuration, les déchets verts, ou les biodéchets issus des activités commerciales et des commercesalimentaires.
- Soit d'origine industrielle, tels les sous-produits et résidus provenant des industries agroalimentaires et des agro-industries qui représentent une partie non valorisée lors des procédés de fabrication.
- Soit d'origine agricole comme les déjections animales, les déchets de production agricole et les cultures énergétiques.

#### <span id="page-11-1"></span>1.2 Le modèle ADM1

ADM1 (Anaerobic Digestion Model n◦ 1) est un modèle généralisé de digestion anaérobie développé par l'IWA (International Water Association) il y a une vingtaine d'années (D.J.Batstone et al., 2002)[\[3\]](#page-52-0). Ce modèle décrit 19 processus biochimiques, 3 processus physicochimiques de transfert gaz-liquide et 6 réactions de dissociation acide/base qui composent la digestion anaérobie.

LLes processus biochimiques décrits sont : la désintégration de la matière organique complexe (boues et biomasses décédé) en carbohydrates, protéines et lipides, puis l'hydrolyse de ces substrats en sucres, acides aminés et acides gras à longues chaines (LCFA), ensuite l'acidogénèse des sucres et acides aminés en acides gras volatils (AGV) et l'acétogenèse des acides gras à longues chaîne (LCFA) et des AGV en acétate (CH<sub>3</sub>COOH) et hydrogène  $(\mathrm{H}_{2})$ , et enfin la méthanogènese de l'acétate et de l'hydrogène en méthane (CH<sub>4</sub>) et dioxyde de carbone (CO<sub>2</sub>). La succession de ces processus est présentée comme suit dans la Figure 1.1.

<span id="page-12-0"></span>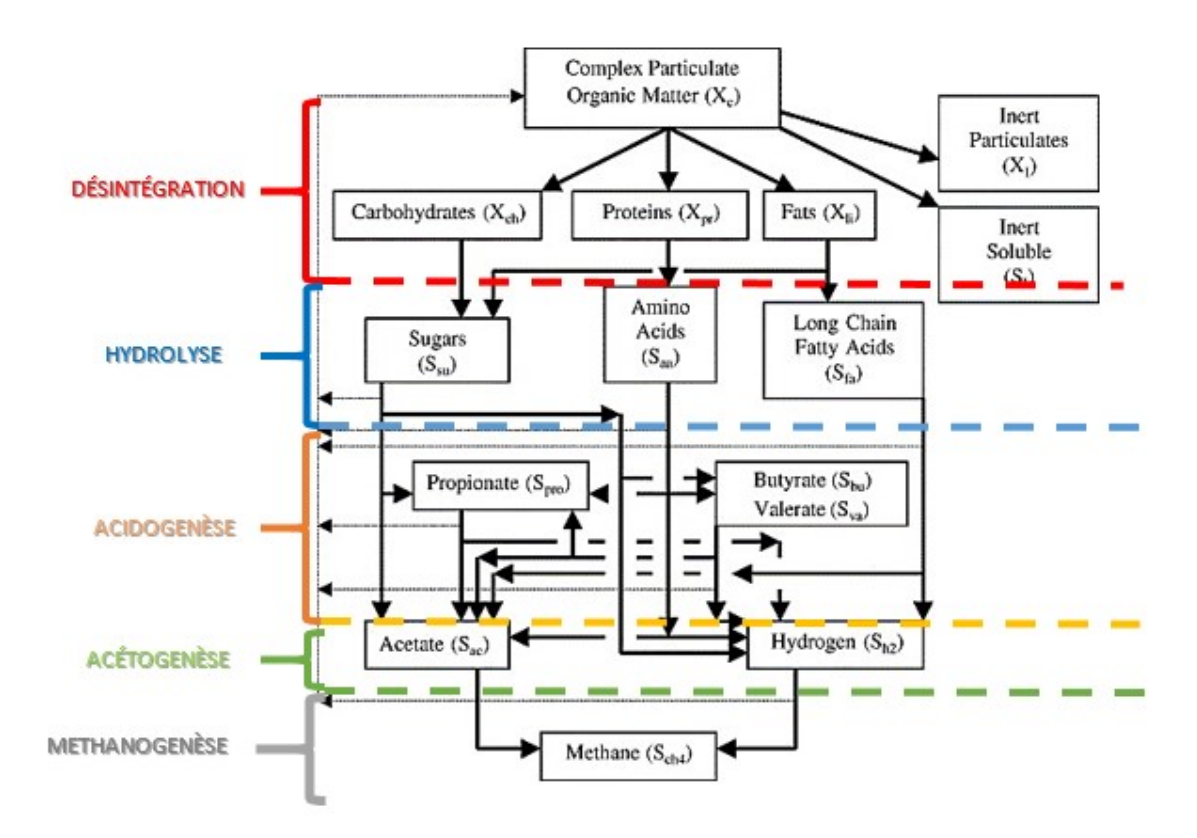

Figure 1.1 – Processus de la digestion anaérobie décrits par le modèle ADM1 (Batstone et al. 2002)[\[3\]](#page-52-0).

Le modèle est constitué de 35 variables d'états qui sont divisées en solubles et particulaires, 24 composants (annexes A) décrivent la dynamique des processus biochimiques qui sont de la forme :

$$
\frac{dS_i}{t} = \frac{Q_{in}}{V_{liquide}}(S_{i_{in}} - S_i) + \sum \rho_i v_i
$$

$$
\frac{dX_i}{t} = \frac{Q_{in}}{V_{liquide}}(X_{i_{in}} - X_i) + \sum \rho_i v_i
$$

avec :

 $Q_{in}$ : Débit de boues à l'entrée du réacteur.

Vliquide : Volume du liquide dans le réacteur.

i : Processus à modéliser présent dans la matrice de Petersen annexe A.

 $S_i, X_i$ : État (composant) du système.

 $S_{i_{in}}$ ,  $X_{i_{in}}$ : Concentration du composant dans la boue d'entrée.

 $v_i$ : Coefficient de rendement du processus et qui sont la somme des coefficients stœchiométriques, et facteur de rendement produit substrat  $f_{product/substrat}$ .

 $\rho_i$ : cinétiques du processus qui comprend les paramètres de désintégration  $(K_{dis})$  de demisaturation  $(K_S)$ , de consommation/production  $(K_m)$ , constante d'inhibition  $(K_I)$ , taux de mortalité ( $K_{dec}$ ), constante d'hydrolyse ( $K_{hyd}$ ).

Deux equations décrivent la dynamique des anions et cations solubles :

$$
\frac{dS_{cat}}{dt} = \frac{Q_{in}}{V_{liquide}}(S_{catin} - S_{cat})
$$

$$
\frac{dS_{an}}{dt} = \frac{Q_{in}}{V_{liquid}}(S_{an_{in}} - S_{an})
$$

avec :

 $S_{cat}$ : Concentration de cation dans le substrat soluble (notamment carbonates)  $S_{an}$ : Concentration d'anion dans le substrat soluble (notamment ammonium)

Six équations représentent la dynamique les réactions acido-basiques :

$$
\frac{dS_i}{t} = -K_{b_i}(S_i(S_{H^+} + K_{a_i}) - K_{b_i}S_i)
$$

avec :

 $K_{a_i}, K_{a_i}$ : Paramètres de cinétique acidobasique

Et trois équations qui représentent les transferts gaz-liquide :

$$
\frac{dP_{H_2}}{t} = \frac{V_{liquide}}{V_{gaz}} T8 - P_{H_2} \frac{q_{gaz}}{V_{gaz}}
$$

$$
\frac{dP_{CH_4}}{t} = \frac{V_{liquide}}{V_{gaz}} T9 - P_{CH_4} \frac{q_{gaz}}{V_{gaz}}
$$

$$
\frac{dP_{CO_2}}{t} = \frac{V_{liquide}}{V_{gaz}} T10 - P_{CO_2} \frac{q_{gaz}}{V_{gaz}}
$$

avec :

 $P_i$ : Pression du gaz i  $(H_2, CH_4, CO_2)$ .

 $T_i$ : Processus de transfert du gaz i selon la loi de Henry qui dépend de la constante de transfert gaz-liquide  $K_{La}$  et des coefficients de la loi de Henry  $K_{H_i}$ .

Il existe plusieurs versions d'ADM1 qui ont été implémentés dans le but d'adapter ADM1 selon les applications, car le modèle proposé par (D.J.Batstone et al., 2002)[\[3\]](#page-52-0) était conçu pour la modélisation générale de la digestion anaérobie, contrairement par exemple aux modèles de boues activées (ASM, Activated Sluge Model), qui ont été spécifiquement développés pour le traitement des eaux usées. Ainsi en 2006 une implémentation spécifique au traitement des boues de station d'épuration ont été conçus par (C.Rosen et al, 2006).[\[2\]](#page-52-1)

#### <span id="page-13-0"></span>1.3 Implémentation du modèle ADM 1 sur Matlab :

L'implémentation a été proposée par C. Rosen et al. en 2006 [\[2\]](#page-52-1) dans «Aspects on ADM1 Implémentation within the BSM2 Framework» sous Matlab/Simulink où elle s'écarte quelque peu de la description du modèle dans Batstone et al. (2002)[\[3\]](#page-52-0). Il y a principalement trois raisons à cela. Premièrement, l'ADM1 est mis de manière à être cohérent avec le BSM2 complet sur lequel le modèle est basé. Deuxièmement, les exigences de calcul doivent être prises en compte. Troisièmement, aucune valeur explicite n'est donnée dans Batstone et al. (2002)[\[3\]](#page-52-0) en ce qui concerne les teneurs en carbone et en azote de certaines variables d'état.

L'implémentation de C. Rosen et al. [\[2\]](#page-52-1) est constituée d'un schéma Simulink qui contient de 3 s-fonction correspondant aux différentes manières de résoudre le système d'équations différentielles dans le souci d'améliorer les performances et diminuer les temps de calculs comme montré dans la 1.2 :

<span id="page-14-1"></span>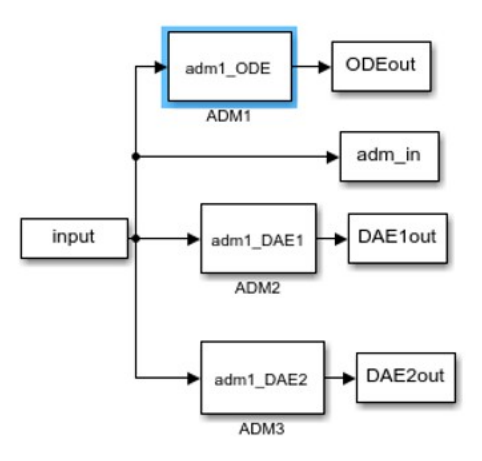

Figure 1.2 – schema SIMULINK : implémentation standard ADM1 Rosen et al.[\[2\]](#page-52-1)

- La première approche, au niveau de laquelle les équations d'état sont uniquement décrites par des équations différentielles ordinaires (ODE) où l'on va utiliser les différents solveurs de Matlab pour les résoudre.
- La seconde approche consiste à assimiler les équations différentielles des états rapides comme des équations différentielles algébriques (DAE). Cela permettrait d'utiliser des solveurs explicites tels que les formules de Runge-Kutta (ODE45), et d'incorporer des éléments stochastiques.

OOn préfèrera pour la suite utiliser la première approche, car elle est plus fidèle au système réel, puisque l'inconvénient est que le système DAE n'est qu'une approximation du système original et l'effet de cette approximation doit être pris en compte et étudié pour chaque modèle de simulation spécifique.

L'approche utilisée de modélisation est constituée d'un modèle Simulink figure 1.3 composé de deux modes d'alimentation : alimentation constante qui nous permettra d'estimer les conditions initiales et une alimentation dynamique qui nous permettra de simuler notre système, et d'une Matlab/s-function qui contient le système d'équations du modèle.

<span id="page-14-2"></span>A partir du modèle, il est possible de caler de dernier vis-à-vis de résultats expérimentaux.

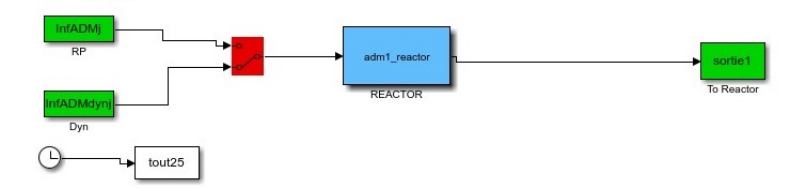

Figure 1.3 – schémas SIMULINK : implémentation de Jimenez 2014[\[11\]](#page-52-2)

#### <span id="page-14-0"></span>1.4 Calibrer le modèle

La calibration est l'ajustement des paramètres d'un modèle en y incluant une incertitude sur le paramètre pour obtenir une représentation du système modélisé qui satisfait un critère prédéfini. (S.Mahévas, 2020)[\[1\]](#page-52-6). Celle-ci permet d'améliorer le modèle pour se rapprocher du système réel et ainsi l'utiliser dans la prédiction des résultats ou bien l'élaboration des lois de commande.

Pour la calibration, nous nous baserons sur les résultats de la simulation du système avec les valeurs ADM1 par défaut (D.J.Batstone et al., 2002 ; C.Rosen et al, 2006)[\[3\]](#page-52-0) [\[2\]](#page-52-1) :

- Simulation avec une alimentation constante (moyenne des données) et en tirer l'estimation des conditions initiales ainsi que d'un estimer un premier calibrage.
- Simulation en alimentation dynamique.
- Comparer les résultats de la simulation avec les valeurs expérimentales.
- Ajuster la valeur des paramètres influents sur la composante qu'on voudrait calibrer. Afin d'identifier les paramètres influents, nous réalisons une analyse de sensibilité des paramètres.

#### <span id="page-15-0"></span>1.5 Analyse de sensibilité des paramètres du modèle ADM1 :

L'analyse de sensibilité consiste à mesurer l'influence qu'a une perturbation sur l'entrée d'un système sur l'incertitude de sa sortie. (Le Gallo, 2009).[\[10\]](#page-52-7)

L'intérêt d'une analyse de sensibilité consiste à déterminer l'importance des paramètres des modèles et d'identification des paramètres les plus dominants et permet la simplification du modèle.

On distingue deux types d'analyse : l'analyse de sensibilité globale qui explore l'espace des entrées sur l'intégralité du domaine de définition, et l'analyse de sensibilité locale qui l'explore autour d'une valeur précise. L'approche développée dans ce rapport est une méthode basée sur les fonctions de sensibilité relatives (RSF) qui sont une analyse de sensibilité locale (B. Petersen, 2002)[\[1\]](#page-52-6) :

$$
\delta_{ij} = \frac{P_i[y_j(P_i + \Delta P_i) - y_j(P_i)]}{y_j(P_i)\Delta P_i}100\%
$$

tel que :

 $-\delta \leq 10\%$  : non influent «0» —  $10\% < \delta \leq 30\%$  : sensible «+» —  $30\% < \delta \leq 60\%$ : très sensible «++»  $-\delta > 60\%$  : extrêmement sensible «+++» avec :

 $P_i$ : Paramètre i.  $\Delta P_i$ : incertitude sur le paramètre i.  $y_i(P_i)$ : Sortie j en fonction du paramètre i.

Les valeurs de  $P_i$  et  $\Delta P_i$  sont choisies arbitrairement, car quel que soit  $(P_i, \Delta P_i)$  l'ordre de la RSF ne change pas.

Par exemple, la sensibilité de  $K_{dis}$  (coefficient de désintégration de la matière particulaire complexe) dpar rapport à  $X_C$  est testée.

Par défaut  $K_{dis} = 0.5$ , arbitrairement posons  $\Delta K_{dis} = 0.5$  ensuite, on simule pour avoir les valeurs de  $X_C(K_{dis})$  et  $X_C(K_{dis} + \Delta K_{dis})$  comme montré sur la Figure 1.4 : On obtient :  $X_C(K_{dis}) = 1.233$  et  $X_C(K_{dis} + \Delta K_{dis}) = 3.28$ .

Ensuite, on calcule la RSF :

$$
\delta_{X_C K_{dis}} = \frac{K_{dis}[X_C(K_{dis} + \Delta K_{dis}) - X_C(K_{dis})]}{X_C(K_{dis})\Delta K_{dis}}100\%
$$

<span id="page-16-0"></span>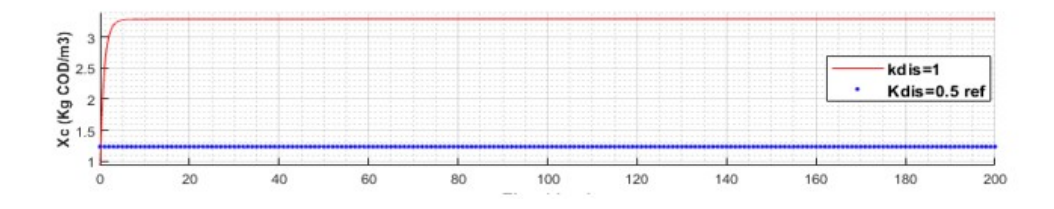

Figure 1.4 – Simulations réalisées avant et après changement de la valeur du paramètre de désintégration de  $X_C(K_{dis})$ : en bleu et  $X_C(K_{dis} + \Delta K_{dis})$ : en rouge

$$
\delta_{X_C K_{dis}} = \frac{0.5(3.28 - 1.233)}{1.233 \times 0.5} 100\%
$$

$$
\delta_{X_C K_{dis}} = 63.10\%
$$

<span id="page-16-1"></span>Et donc on en conclut que  $X_C$ est extrêmement sensible au changement de  $K_{dis}$ . L'analyse de sensibilité des variables d'état du processus de désintégration qui sont influencées par  $K_{dis}$ , réalisée avec la même incertitude que précédemment on obtient le tableau 1.1 :

$$
\begin{array}{c|ccccc}\n & X_C & X_{Ch} & X_{pr} & X_l i & X_i & X_i \\
\hline\nK_{dis} & +++ & + & + & +++ & ++\n\end{array}
$$

Table 1.1 – Sensibilité de composantes de désintégration par rapport au coefficient de désintégration  $K_{dis}$ 

On peut aussi analyser la sensibilité des autres paramètres entrant dans le processus de désintégration, pour des  $\Delta P_i$  arbitraires, car quel que soit  $(P_i, \Delta P_i)$  l'ordre de la RSF ne change pas. Cependant pour respecter le bilan matière il faut veillez dans le cas des facteurs de rendement produit/substrat à ce que :

$$
f_{X_iX_C} + f_{S_iX_C} + f_{X_{Ch}X_C} + f_{X_{Pr}X_C} + f_{X_{li}X_C} = 1
$$

Ainsi le tableau 1.2 représente un résumé de l'analyse de sensibilité des paramètres du modèles ADM1 :

<span id="page-17-0"></span>

|                 | $X_C$ | $X_{Ch}$         | $X_{pr}$         | $X_{l}$ i        | $X_i$            | $X_i$            |
|-----------------|-------|------------------|------------------|------------------|------------------|------------------|
| $K_{dis}$       |       |                  |                  | $^{+}$           | $^{++}$          | $++$             |
| $f_{X_iX_C}$    | $-+$  | $\left( \right)$ | $\left( \right)$ | $\left( \right)$ |                  | $\left( \right)$ |
| $f_{S_iX_C}$    | $+ +$ | 0                | $\theta$         | 0                | $\left( \right)$ |                  |
| $f_{X_{Pr}X_C}$ |       |                  | - -              |                  |                  |                  |
| $f_{X_{Ch}X_C}$ |       |                  | $\left( \right)$ |                  |                  |                  |
| $f_{X_{li}X_C}$ | $-+$  |                  | $\theta$         |                  |                  |                  |

Table 1.2 – Sensibilité des paramètres du modèle ADM1 sur les variables d'état : principaux résultats de la désintégration

On peut en conclure, ainsi, que pour calibrer les variables impliquées dans la désintégration il est préférable de modifier la valeur des paramètres les plus sensibles comme indiqué sur le tableau 1.2. Toutefois, il s'agit d'une analyse de sensibilité locale, valable dans les conditions opératoires et de substrat données.

#### <span id="page-18-0"></span>Chapitre 2

#### CALIBRATION DU MODELE ADM1 SUR DES DONNEES SIMULEES D'UN DIGESTEUR DE BOUES INDUSTRIELLES :

L'objectif consiste à comparer l'implémentation d'ADM1 qui m'a été fournie sur des données simulées d'un digesteur industriel. Et de le calibrer sur ces données ce qui nous donnera un premier calage sur les boues mixtes utilisées dans la co-digestion. e

Les données fournies consistent en valeurs de débits et concentrations simulées des variables d'ADM1 implémenté avec la version de (C.Rosen et al, 2006)[\[2\]](#page-52-1) (vu précédemment) de deux digesteurs anaérobies de la filière de traitement des boues de la station d'épuration seine aval opérée par le SIAAP. Le système est composé d'un digesteur primaire d'un volume liquide de  $44229m<sup>3</sup>$  et d'un volume gazeux  $22115m<sup>3</sup>$ , et d'un digesteur secondaire d'un volume liquide de 10841 $m^3$  et d'un volume gazeux de 5421 $m^3$ , alimentés en continu en boues mixtes (c.-à-d., mélange de boues primaires et biologiques) issues de traitements antérieurs comme représentés sur le schéma de la figure 2.1.

<span id="page-18-1"></span>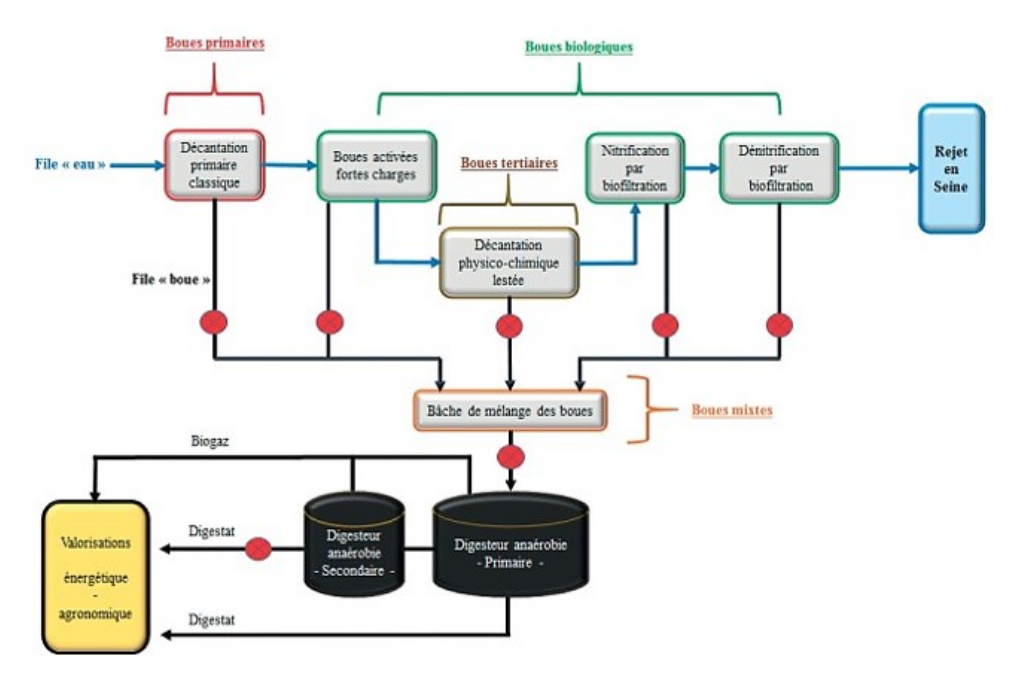

Figure 2.1 – schémas de la filière de traitement des boues de la station seine aval (SIAAP)

#### <span id="page-19-0"></span>2.1 Modèle Simulink :

Nous adaptons le schéma Simulink de la figure 3 à la configuration du système, en connectant un digesteur primaire alimenté par une entrée primaire (Entree1) en série à un digesteur secondaire qui est alimenté par la sortie du digesteur primaire (Sortie1 étant identique à entree2) comme montré dans la figure 2.2 : Avec :

<span id="page-19-3"></span>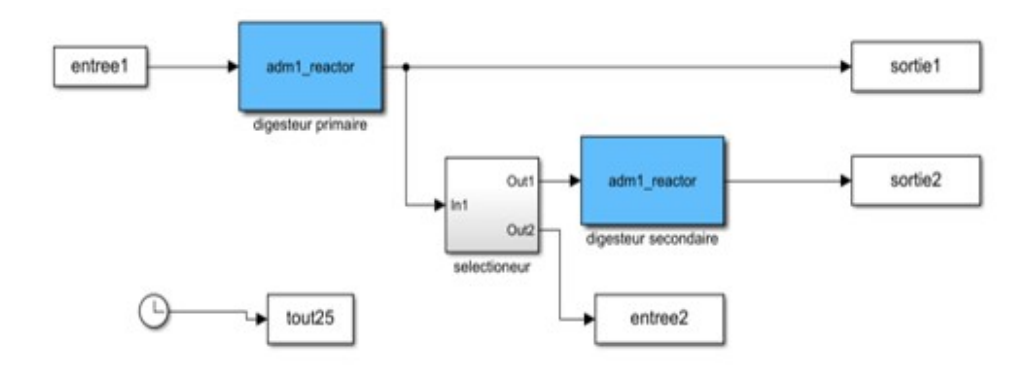

Figure 2.2 – Workflow SIMULINK utilisée pour réaliser les simulations

- entree1 et entree2 : respectivement entrées primaire et entrées secondaires des digesteurs  $S_{i_{in}}, X_{i_{in}}, Q_{in}, T$
- Digesteur primaire et digesteur secondaire : Matlab/s-function du modèle ADM1 des deux digesteurs.
- sortie1 et sortie2 : respectivement sortie primaire et sortie secondaire des digesteurs  $S_i, X_i, Q_{out}, T, P_{CH_4}, P_{CO_2}, Q_{biogaz}.$

Nous avons supposé que les digesteurs primaire et secondaire ont des cinétiques identiques étant donné que la population bactérienne est la même dans les deux cuves à l'état d'équilibre, seul le volume des deux réacteurs diffère.

#### <span id="page-19-1"></span>2.2 Résultat de la simulation et calibration du modèle :

#### <span id="page-19-2"></span>2.2.1 Résultat simulation avec paramètres standard ADM1

Une fois les données simulées avec les paramètres standard (D.J.Batstone et al., 2002) figurant en annexe D ; on obtiens donc la figure 7 qui montre la simulation obtenue des divers variables issues de ADM1.

<span id="page-20-1"></span>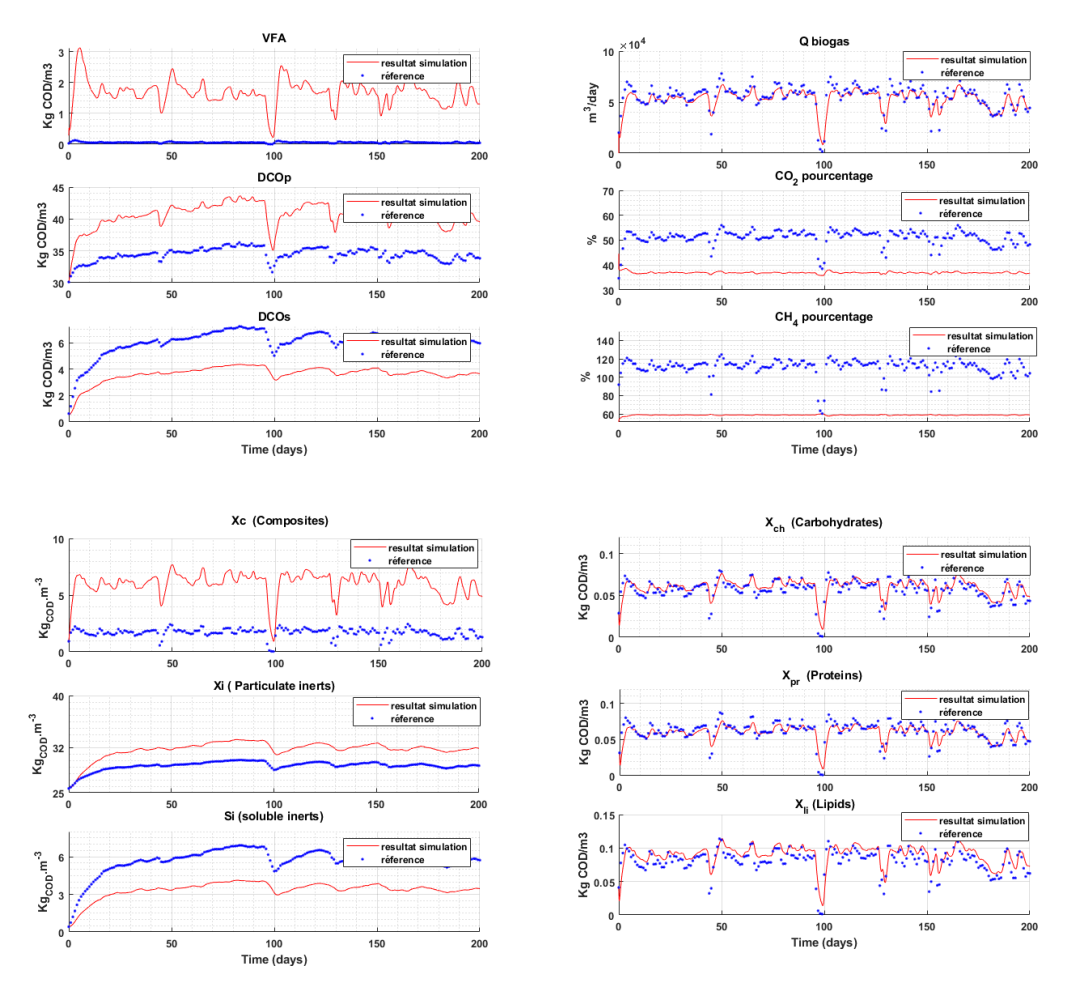

Figure 2.3 – Résultats de simulation ADM1 avec les paramètres par défaut pour la sortie du digesteur 1

Ainsi en se basant sur les résultats de la figure 2.3, et le résultat de l'analyse de sensibilité du tableau 1.2, nous identifions les paramètres à calibrer comme le montre le tableau 3.

<span id="page-20-2"></span>

| variables           | <b>Observation</b>                                                 | Paramètre à caler     |
|---------------------|--------------------------------------------------------------------|-----------------------|
| $DCO_{particulare}$ | Supérieur à la valeur simulée                                      | $K_m, X_I, X_c$       |
| $X_c$               | valeur supérieure à la valeur simulée et dy-<br>namique différente | $K_{dis}, K_{hyd}$    |
| AGV                 | Valeur supérieure à la valeur simulée                              | $\text{pH}, S_{ac,n}$ |

Table 2.1 – tableau des paramètres a calibrer pour le digesteur 1

#### <span id="page-20-0"></span>2.2.2 Résultats de simulation après calibration du modèle :

On essaye dans un premier temps de se rapprocher le plus des données expérimentales en ajustant manuellement la valeur des paramètres précédemment identifiés de -50 % à 200 % (valeurs empiriques) de leurs valeurs initiales pour plus de précision, les outils d'optimisation de Matlab peuvent être utilisés. Cependant pour des raisons de puissance de calcul, la calibration a été réalisée manuellement. :

| paramètres     | Valeur        | Valeur          | paramètres         | Valeur        | Valeur          |
|----------------|---------------|-----------------|--------------------|---------------|-----------------|
|                | par<br>défaut | après<br>calage |                    | par<br>défaut | après<br>calage |
| $f_{SI_{Xc}}$  | 0.1           | 0.15            | $K_{m_{su}}$       | 30            | 25              |
| $f_{SI_{Xc}}$  | 0.2           | 0.11            | $K_{m_{c4}}$       | 20            | 25              |
| $f_{S I_{Xc}}$ | 0.2           | 0.16            | $K_{m_{ac}}$       | 8             | 16              |
| $f_{SI_{Xc}}$  | 0.2           | 0.19            | $K_{m_{pro}}$      | 12            | 13              |
| $f_{SI_{Xc}}$  | 0.3           | 0.39            | $K_{m_{h2}}$       | 35            | 35.5            |
| $Y_{ac}$       | 0.05          | 0.08            | $K_{S_{aa}}$       | 0.3           | 0.4             |
| $Y_{aa}$       | 0.08          | 0.11            | $K_{S_{fa}}$       | 0.4           | 0.5             |
| $Y_{c4}$       | 0.1           | 0.105           | $K_{S_{pro}}$      | .0.1          | 0.01            |
| $K_{dis}$      | 0.5           | $\overline{2}$  | $K_{S_{ac}}$       | 0.15          | 0.1             |
| $K_{Hyd_{Li}}$ | 10            | 12              | $K_{dec_{X_{fa}}}$ | 0.002         | 0.005           |

<span id="page-21-0"></span>Ainsi on obtient les résultats des valeurs de paramètres présentés dans le Tableau 2.2 :

Table 2.2 – Valeurs des paramètres ADM1 calibré

Après calibration du modèle, la simulation obtenue en régime dynamique est présentée dans les graphiques des Figures 2.4 et 2.5 pour les sorties des deux digesteurs.

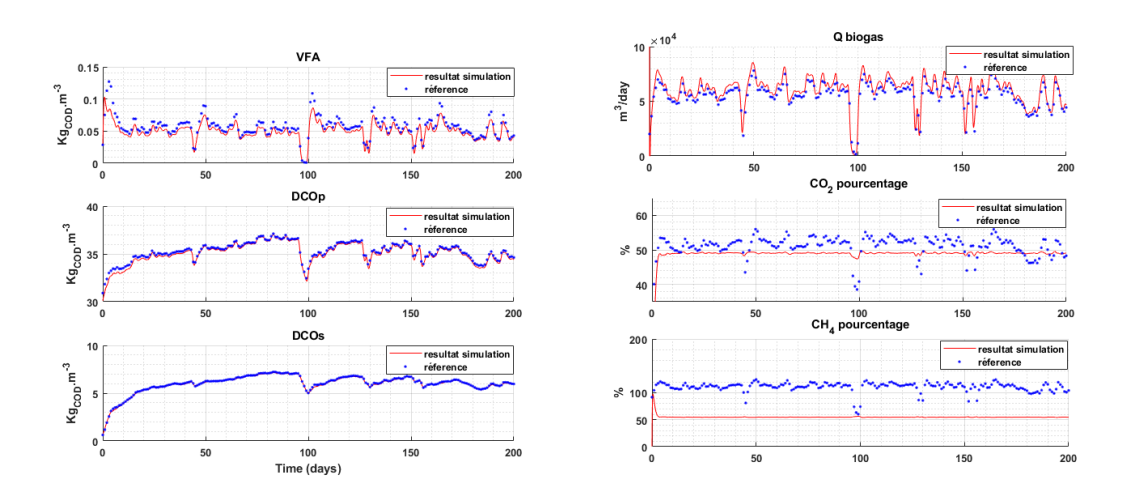

<span id="page-22-0"></span>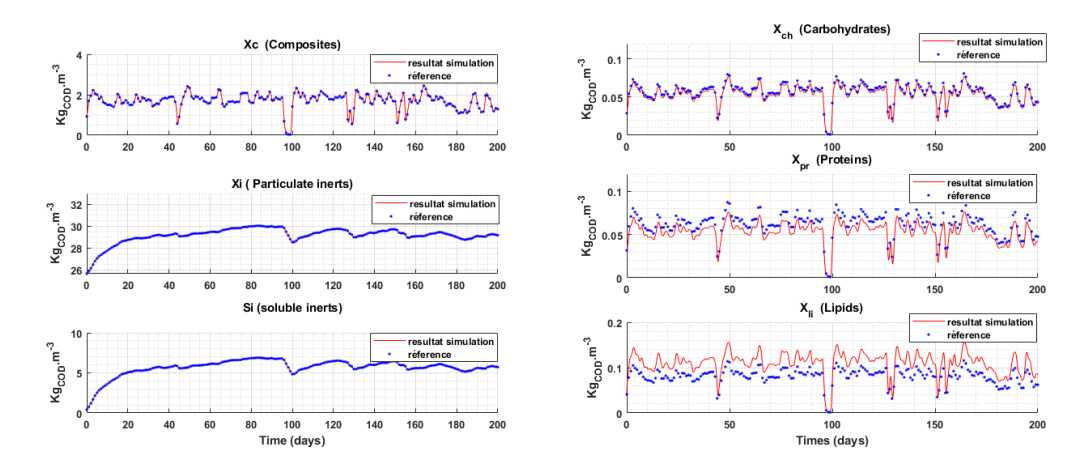

Figure 2.4 – résultat simulation de ADM1 après calibration des paramètres pour la sortie du digesteur primaire

<span id="page-22-1"></span>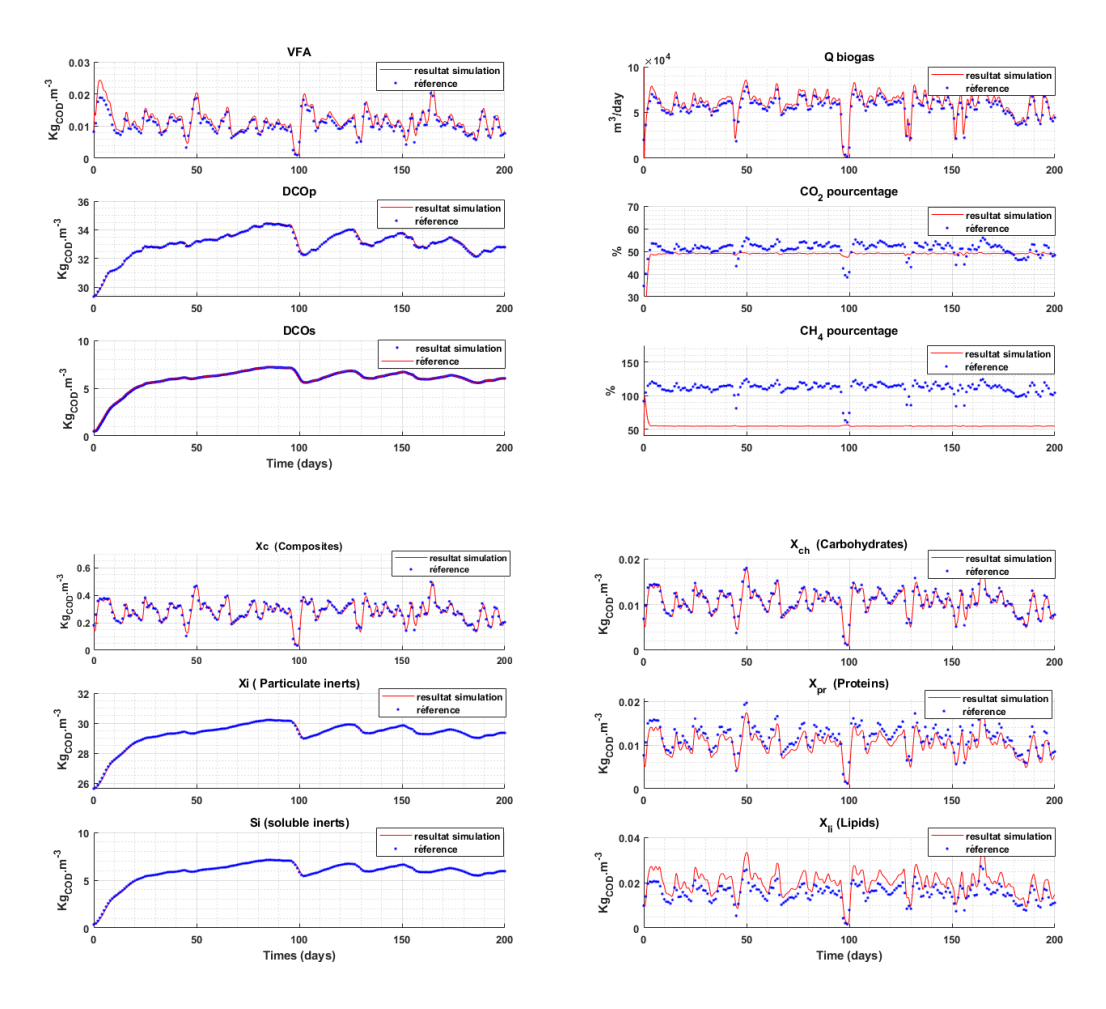

Figure 2.5 – résultat simulation de ADM1 après calibration des paramètres pour la sortie du digesteur secondaire

Résultat des simulations détaillé de toutes les variables d'états du modèle ADM1 avec paramètres calibré en Annexe C. On remarque que les valeurs obtenues après calibration collent bien aux données fournies, on peut le vérifier en calculant l'erreur relative entre la simulation et la référence fournie des principaux composant de ADM1 en fonction du temps présenté sur <span id="page-23-0"></span>les Figure 2.4 et 2.5 (D.Wallach, 2020) :

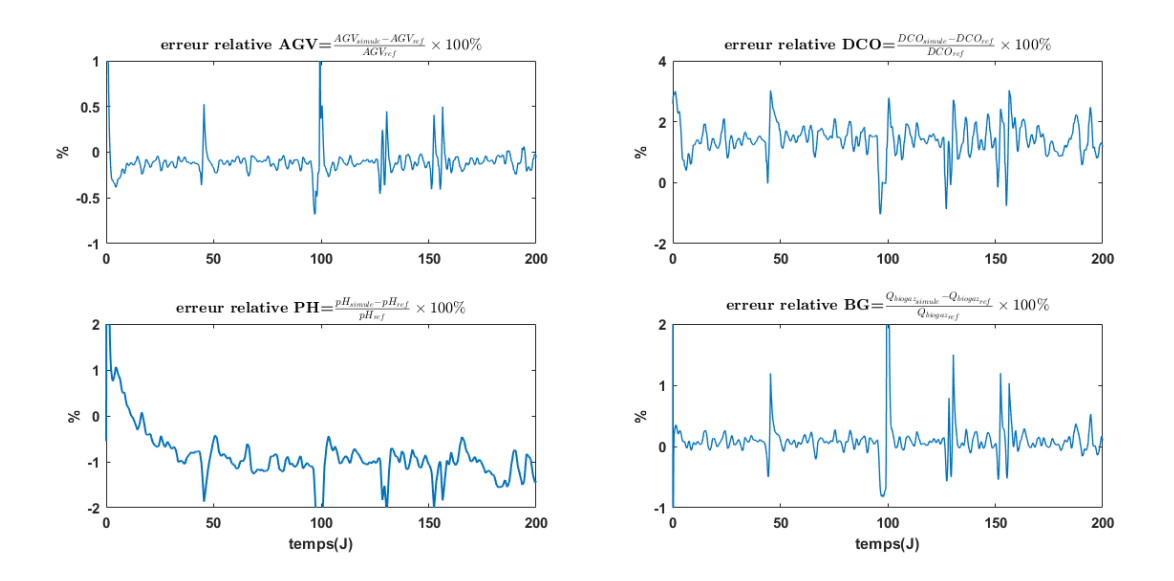

Figure 2.6 – calcule d'erreur entre données expérimentales et résultat de la simulation du digesteur primaire

<span id="page-23-1"></span>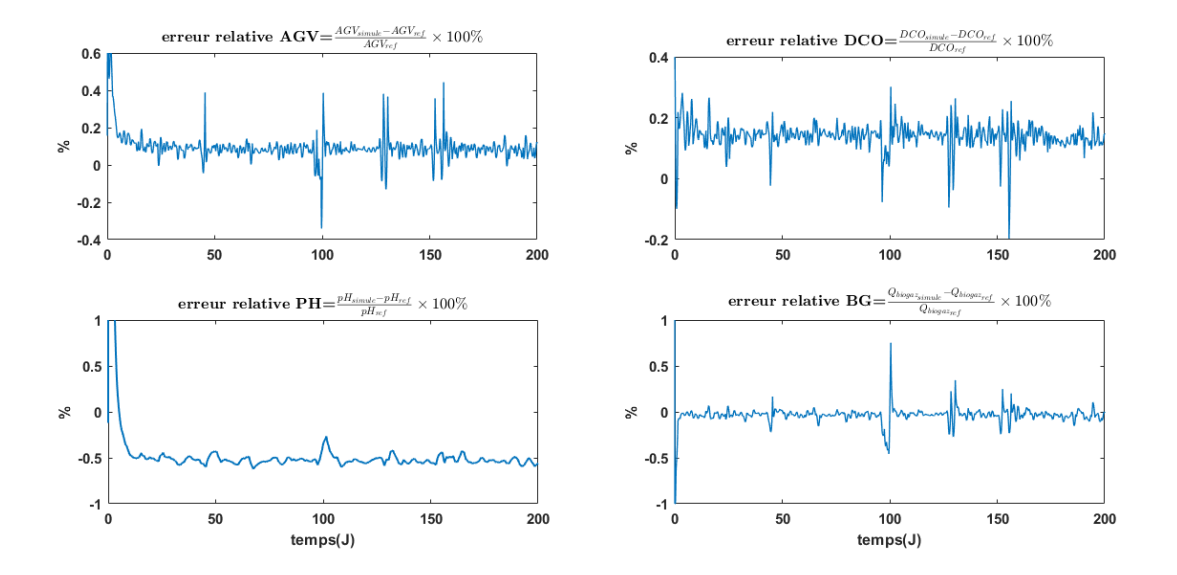

Figure 2.7 – calcule d'erreur entre données expérimentales et résultat de la simulation du digesteur secondaire

Ce que nous pouvons dire concernant les résultats obtenus est que notre calage correspond tout à fait à la calibration utilisée lors de l'implémentation utilisé par le SIAAP qui nous a été fournie. En effet, dans les deux cas (primaire et secondaire) nous avons obtenu un comportement de la sortie pratiquement identique entre les deux implémentations avec une erreur relative inférieur à 5%.

#### <span id="page-24-0"></span>Chapitre 3

#### CALIBRATION DU MODELE ADM1 D'UN PILOTE DE CO DIGESTION :

Le but de cette partie est de simuler un réacteur de digestion anaérobie alimenté en boues mixtes puis en boues mixtes co-digérées avec du fumier équin avec le modèle ADM1 puis de le caler sur les données expérimentales de deux pilotes de co-digestion. Le premier est un réacteur témoin alimenté exclusivement en boues et le second est alimenté en boues et en fumiers équins.

Les reacteurs, de la figure 3.1, sont des pilotes de laboratoire d'un volume total de 10 litres (9L liquides et 1 litre de volume gazeux) alimentés en boues mixtes provenant de la station seine aval pour le premier et en boues mixtes + fumier équin (composé de 98  $\%$  paille +2  $\%$  crottin), la proportion des boues et du fumier dans le mélange de celui-ci est variable (voir figure 3.6), le ratio de fumier a été progressivement augmenté tout en gardant une charge appliqué constante de 1.2  $Kg_{MV}/(m^3.j)$ . l'expérimentation a été réalisé sur deux phases de 12 mois chacune.

<span id="page-24-1"></span>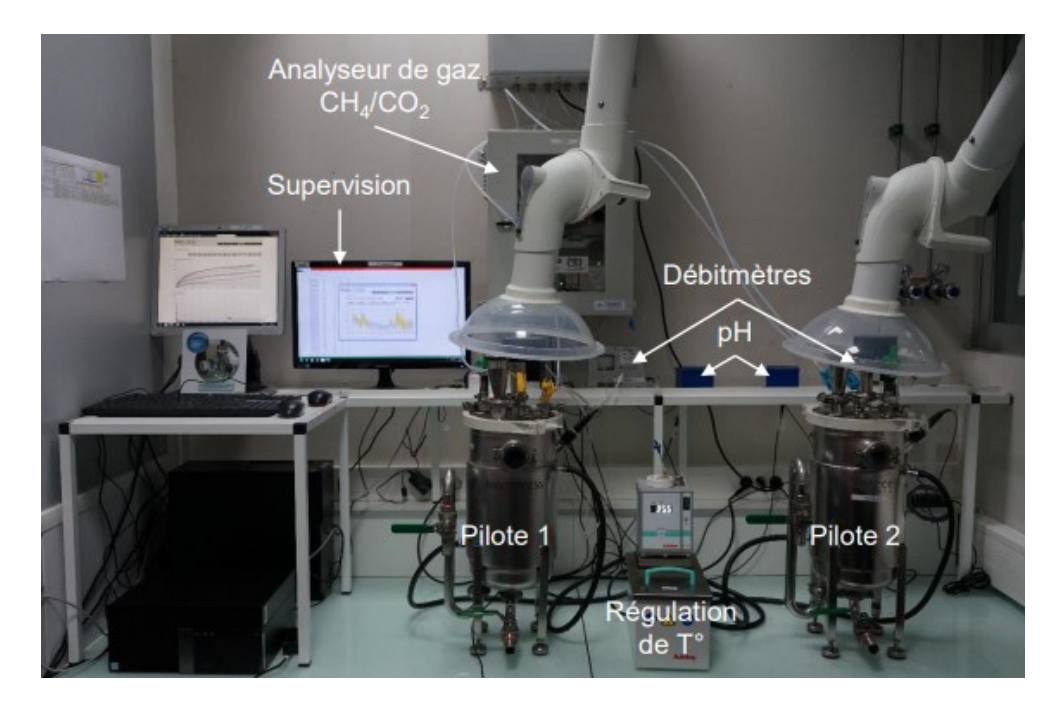

FIGURE  $3.1$  – photo des pilotes

#### <span id="page-25-0"></span>3.1 Protocole expérimental et analyse des données :

#### <span id="page-25-1"></span>3.1.1 Le protocole expérimental

Au départ, le protocole expérimental était prévu comme suit :

- Alimentation du pilote 1 sur 39 mois en boues mixtes uniquement sur trois phases : la phase 1 de 9 mois ensuite la seconde sur 4 mois (pour que le système atteigne le régime permanent) ensuite la phase 3 sur 26 mois.
- Alimentation du pilote 2 sur 31 mois en boues + co-substrat (fumier  $=$ crottin + paille) sur 3 phases : la phase 1 de 6 mois où le réacteur était alimenté en fumier équin frais suivi par une  $2e$  où il est alimenté en boues  $+$  fumier équin  $+$  copeaux de bois séchés et broyés et d'une 3e phase alimentée en boues + fumier équin séché et broyé comme montré sur le schéma de la figure 3.2.

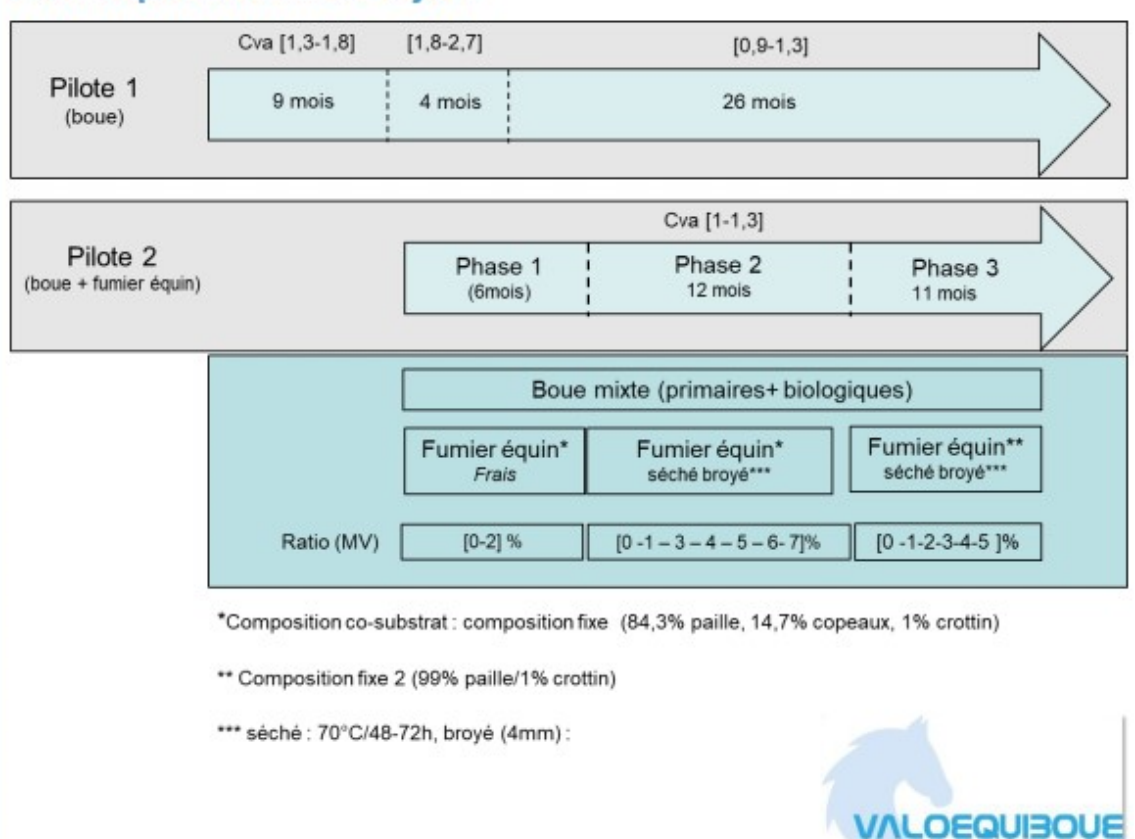

#### <span id="page-25-2"></span>Plan expérimental à ce jour

Figure 3.2 – Protocoles expérimentaux initiaux

Or à cause de problèmes techniques, les données les plus fiables qui nous ont été transmises sont des données sur les deux dernières phases pour le pilote 1. La phase 2 sur une période d'une année (02/01/2018-04/01/2019) suivie de la phase 3 de 343 jours (22/03/2019 - 28/02/2020) où le réacteur étais alimenté sans arrêt pendant les 2 phases en boues mixtes uniquement, d'abord quotidiennement pour une grande partie de la phase 2 ensuite 2 fois par semaine.

Pour le second réacteur nous n'avons reçu que les données de la phase 3 de 343 jours  $(22/03/2019 - 28/02/2020)$ . Il a été alimenté en boues mixtes uniquement pendant 97 jours puis en boues + fumiers jusqu'à la fin avec une fréquence d'une fois par semaine. Celui-ci a été arrêté avant la phase 3.

#### <span id="page-26-0"></span>3.1.2 Les temps de séjour hydrique :

- Pilote 1 en moyenne de :
	- Phase 2 (270 jours) : 23,9 jours en moyenne.
	- Phase 3 (343 jours) : 19,95 jours en moyenne.
- Pilote 2 (phase 3) en moyenne de : 20,6 jours en moyenne

#### <span id="page-26-1"></span>3.1.3 Analyse des données reçues :

Le fichier comporte :

— Analyse de suivi hebdomadaire des boues en titre alcalimétrique (TAC), pH, concentration d'azote ammoniacal $\rm N_{NH_3},$  demande chimique en oxygène  $DCO_totale$  , consécration des AGV (acide acétique , acide propionique, acide isobutyrique, acide N-butyrique, acide isovalérique, acide N-valérique) et pourcentage de matière sèche (MS) et de matières volatiles (MV) le Tableau 3.1 résume les caractéristiques des boues alimentation tout au long de l'expérimentation.

<span id="page-26-2"></span>

| Caractéristiques                    | phase 2          | phase 3          |
|-------------------------------------|------------------|------------------|
| TAC(g <sub>CaCO<sub>3</sub></sub> ) | $2.6 + 1$        | $2.67 \pm 1$     |
| pH                                  | $6.52 \pm 0.2$   | $6.37 \pm 0.2$   |
| Azote ammoniacal $(g_N/L)$          | $0.18 \pm 0.07$  | $0.21 \pm 0.12$  |
| ST-DCO $(g_{O_2}/L)$                | $42.35 \pm 14.3$ | $45.57 \pm 9.97$ |
| $AGV$ ( $g_{EqAcideActique}/L$ )    | $1.42 \pm 0.72$  | $1.09 \pm 0.31$  |
| MS(%)                               | $3.24 \pm 0.7$   | $3.52 \pm 0.72$  |
| $MV(\%)$                            | $1.24 \pm 0.72$  | $76.91 \pm 2.15$ |

Table 3.1 – caractéristiques des boues d'alimentation des pilotes

<span id="page-26-3"></span>— Analyse de suivi bihebdomadaire du digestat : concentration en TAC,pH,MS,MV,DCO,AGVComme résumé au Tableau 3.2 suivant :

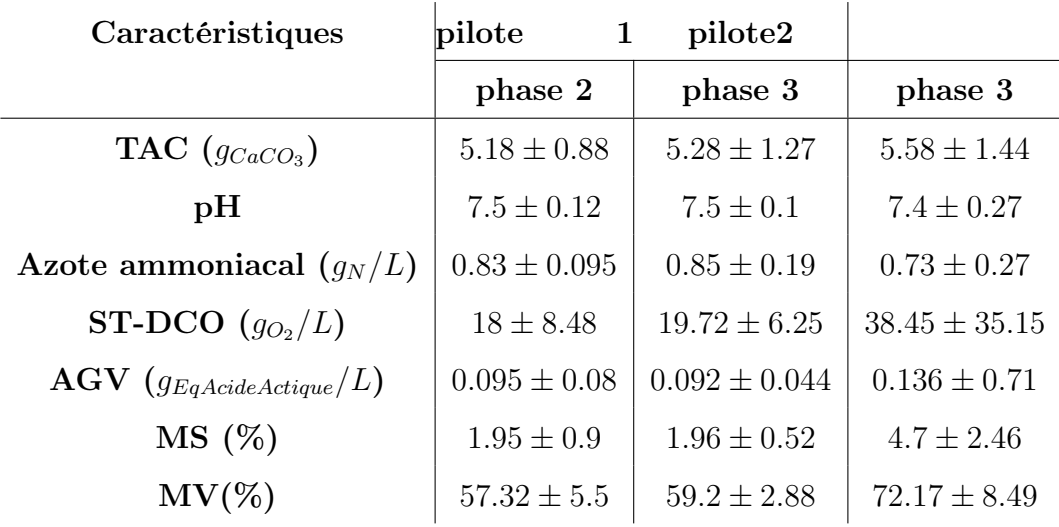

Table 3.2 – caractéristiques digestat des deux pilotes

À partir de ces données, nous allons tirer quelques valeurs de variables d'états pour la référence :

$$
S_{ac}(g_{DCO}/L) = [acideacetique](g/L) \times \frac{60(g_{DCO/mol})}{M_{acideacetique}(g/mol)}
$$
  
\n
$$
S_{p}ro(g_{DCO}/L) = [acidepropionique](g/L) \times \frac{112(g_{DCO/mol})}{M_{acidepropionique}(g/mol)}
$$
  
\n
$$
S_{v}a(g_{DCO}/L) = ([isovalrique] + [Nvalrique])(g/L) \frac{208(g_{DCO/mol})}{M_{acidevalerique}(g/mol)}
$$
  
\n
$$
S_{b}u(g_{DCO}/L) = ([isobutyrique] + [Nbutyrique])(g/L) \frac{160(g_{DCO/mol})}{M_{acidebutyrique}(g/mol)}
$$
  
\n
$$
S_{i}n(mol_N/L) = \frac{[N_{NH_3}](g_N/L)}{M_N(g_N/mol)}
$$
  
\n
$$
S_{i}c(mol_C/L) = \frac{TAC(g_{CaCO_3}/L).12(g_C/mol_{CaCO_3})}{100.09(g_{CaCO_3}/mol_{CaCO_3}).M_C(g_C/mol_C)}
$$

<span id="page-27-1"></span>— Masse de substrat/co-substrat ajouté aux digesteurs sont detaillé au Tableau 3.3.

| DIGESTEUR PHASE MASSE |               | BOUE PAILLE<br>DE.<br>(g/jour) | MASSE DE MASSE DE<br>(g/jour)                     | <b>CROTIN</b><br>(g/jour) |
|-----------------------|---------------|--------------------------------|---------------------------------------------------|---------------------------|
|                       | $\mathcal{L}$ | $419.95 \pm 175$ 0             |                                                   |                           |
|                       | 3             | $395.10 \pm 149$ 0             |                                                   |                           |
| ٠,                    |               |                                | $396.10 \pm 152$ $43.73 \pm 35.6$ $1.91 \pm 1.05$ |                           |

Table 3.3 – masse des co-substrat dans l'intrant des deux pilotes

— DDébit de biogaz mesuré toutes les 5 minutes en ml/h et pourcentage de méthane et de dioxyde de Carbonne mesurée toutes les 2 heures comme présenté sur le Tableau 3.4 :

<span id="page-27-2"></span>

|               | $DIGESTEUR   PHASE$ DEBIT BIOGAZ (Nml/h) | $\%CH_4$ | $\%CH_4$                          |
|---------------|------------------------------------------|----------|-----------------------------------|
|               | $243 \pm 186.17$                         |          | $59.75 \pm 9.62$ $55.17 \pm 9.33$ |
| $\mathcal{R}$ | $184.23 \pm 158.13$                      |          | $61.26 \pm 4.32$ $38.73 \pm 4.32$ |
|               | $695.83 \pm 385$                         |          | $55.17 \pm 9.33$ $44.82 \pm 9.33$ |

Table 3.4 – caractéristique du biogaz

#### <span id="page-27-0"></span>3.1.4 Le bilan matière en DCO :

Nous avons calculer le flux de DCO entant et le flux de DCO tel que

$$
flux_in=DCO_{in}(Kg_{O_2}/m^3) \times Q_{in}(m^3/J)
$$

Et

$$
flux_{out} = DCO_{out}(Kg_{O_2}/m^3) \times Q_{out}(m^3/J) + Q_{CH_4}(m^3/J) \times \frac{2 \times massemolaire_{O_2}Kg_{O_2}/mol)}{22400 (mol/m^3)}
$$

- Phase 2 boues (pilote 1) : le bilan boucle à 83 % sur toute la période, or on atteint 93  $\%$  période allant du jour 100 (12/04/2018) à la fin (c.à.d. la période où notre système est en régime permanent )
- Phase 3 boues (pilote 1 témoin) : le bilan boucle à 83,55  $\%$  sur toute la période.
- Phase 3 boues+ fumier (pilote 2) : le bilan boucle à 78.46 %sur toute la période.

Le bilan matière boucle à 83% sur toute la période. Le défaut de bilan est dû au fait que le système est encore en régime transitoire sur la période en dessous de trois fois le temps de séjour (environ les 100 premiers jours). Après cette période transitoire, le bilan matière du pilote 1 boucle à 93%.

Concernant le pilote 2, le défaut de bilan est plus important à cause de l'hétérogénéité du substrat mélangé (boues + fumiers), du mélange lui-même et donc du cumul d'erreur analytiques potentielles.

#### <span id="page-28-0"></span>3.2 Calibration du modèle sur données de pilote de digestion de boues mixte :

En premier lieu, on commence par simuler le modèle sur les données provenant du pilote 1 (boues) dans la phase 2 (période allant du jour 100 [12/04/2018] à la fin). Le résultat de la simulation est présenté par la figure 13 et est obtenu en utilisant le calage de la partie précédente (c.-à-d. Tableau 2.1), car les boues avec lesquelles on alimente les réacteurs proviennent également de la station seine aval.

<span id="page-28-1"></span>On simule donc le modèle avec les paramètres d'origine à partir du 12/04/2018 :

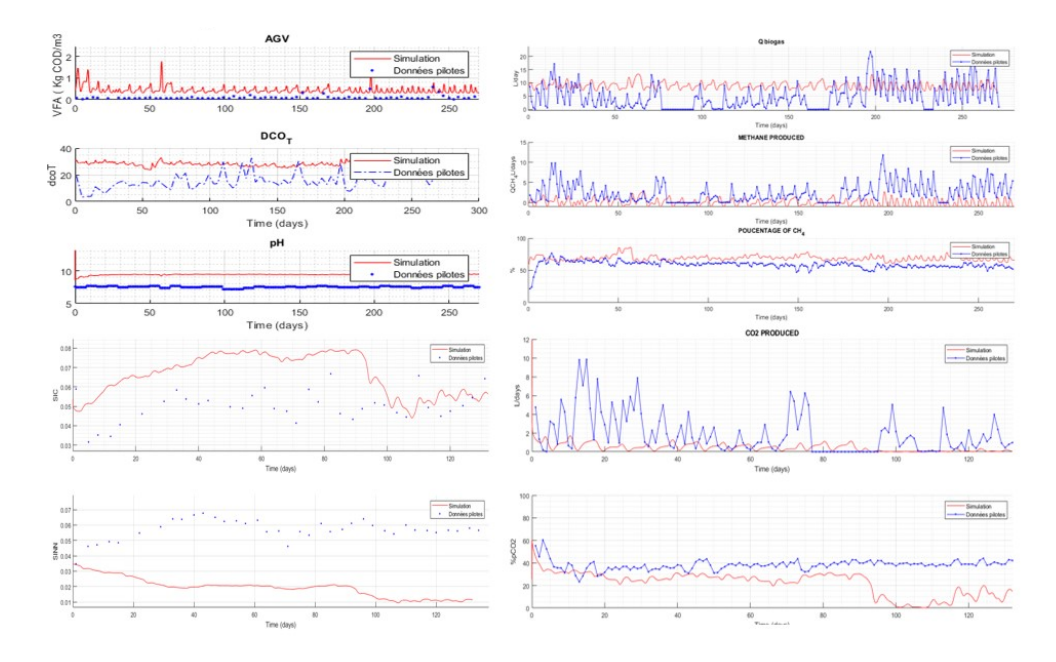

FIGURE  $3.3$  – simulation pilote 1 phase 2 (boues mixte) sans calibration

remarque :Le tableau 5 résume le calage supplémentaire réalisé afin de simuler les valeurs expérimentales :

<span id="page-29-0"></span>

| Variables                     | <b>Observations</b>                           | Paramètre<br>à<br>caler                                                                           | valeur<br>par<br>défaut | Valeur calée                                    |
|-------------------------------|-----------------------------------------------|---------------------------------------------------------------------------------------------------|-------------------------|-------------------------------------------------|
| $DCO_{totale}$                | Inférieur à la va-<br>leur expérimen-<br>tale | $X_{I,n}$ (DCO non<br>biodégradable<br>entrante<br>impor-<br>tante)                               |                         | $X_{I_i n} = (100$<br>$63\%) DCO_{totale}$      |
| NH4                           | Inférieur à la va-<br>leur expérimen-<br>tale | $F_{pr_{xc}}$ (% de pro-<br>téines)                                                               | 0.2                     | 0.48                                            |
| pH                            | Inférieur à la va-<br>leur expérimen-<br>tale | $S_{catin} = S_{ICin} + \alpha$<br>et $S_{an_{in}} = S_{IN_{in}}$                                 | $\overline{0}$          | 0.35<br>$\alpha$<br>$(C. Rosen$ et al.<br>2003) |
| ratio<br>$\%CO_2$<br>$\%CH_4$ | Inférieur à la va-<br>leur expérimen-<br>tale | Recalcul<br>des<br>ratios $\frac{CH_4}{CO_2}$ car N <sub>2</sub><br>considéré<br>non<br>dans ADM1 |                         |                                                 |

Table 3.5 – paramètres à caler pour la simulation des données expérimentales du pilote 1 de la phase 2 en boues mixte

Une fois, les paramètres à caler identifiés dans le tableau précèdent, on simule en prenant en compte la moyenne journalière. En effet, étant donné que le système est alimenté quotidiennement une seule fois par jour en boues mixtes dont la composition change légèrement chaque jour (car mélange de boue primaire et de boue de décantation) on peut donc assimiler le système semi-continu en un système continu où l'alimentation est une alimentation moyenne continue (c.-à-d. le débit d'entrée  $Q_{in}$  est constant et invariable pendant la journée).

La Figure 3.4 présente les résultats du biogaz et de sa composition obtenue de la simulation après calage du système. Les points bleus représentent la valeur moyenne calculé à partir des données d'analyses fournies.

<span id="page-30-0"></span>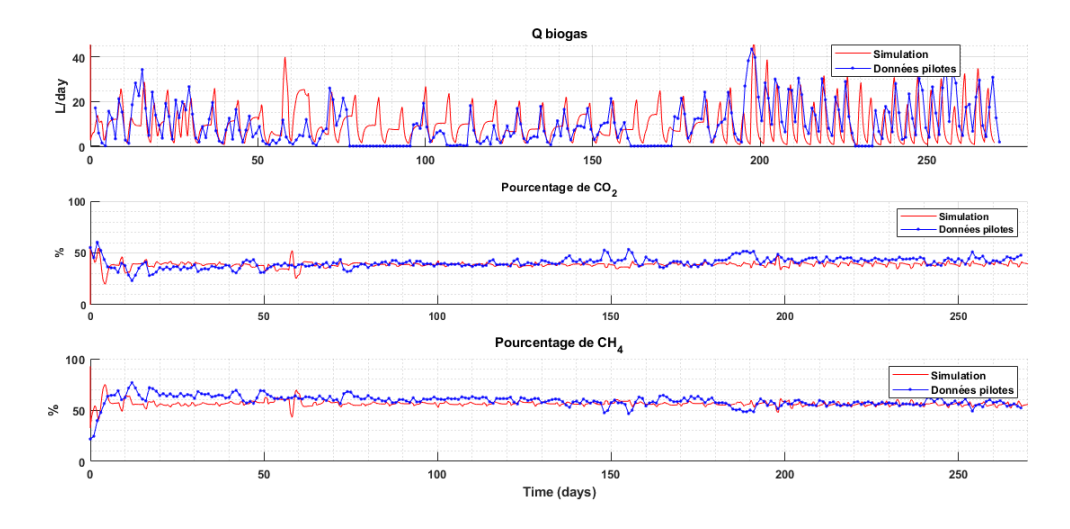

Figure 3.4 – Résultats des simulations après calibration du modèle ADM1 sur les donnée expérimentales du biogaz et des %CH4 et %CO2 du pilote 1 phase 2 en boues mixtes sur 271 jours

On remarque qu'avec ce calage, on arrive à retrouver la dynamique en moyenne journalière en ce qui concerne le biogaz surtout à partir  $t=100$  à jours où on colle parfaitement au résultat expérimentaux.

En ce qui concerne les AGV et la DCO, la simulation et les résultats expérimentaux de la Figure 3.5 sont du même ordre de grandeur, on ne peut rien conclure sur leurs dynamique à cause du manque de données en notre possession. En effet les analyses des variables de sorties dont DCO, AGV, NH<sup>4</sup> sont réalisées deux fois par semaine en fin de cycle (avant l'alimentation du week-end) où l'on alimente le réacteur avec 3 fois de ce qu'on alimente pendant la semaine et donc on ne mesure pas le pic qui survient juste après dû à l'abondance de substrat.

<span id="page-30-1"></span>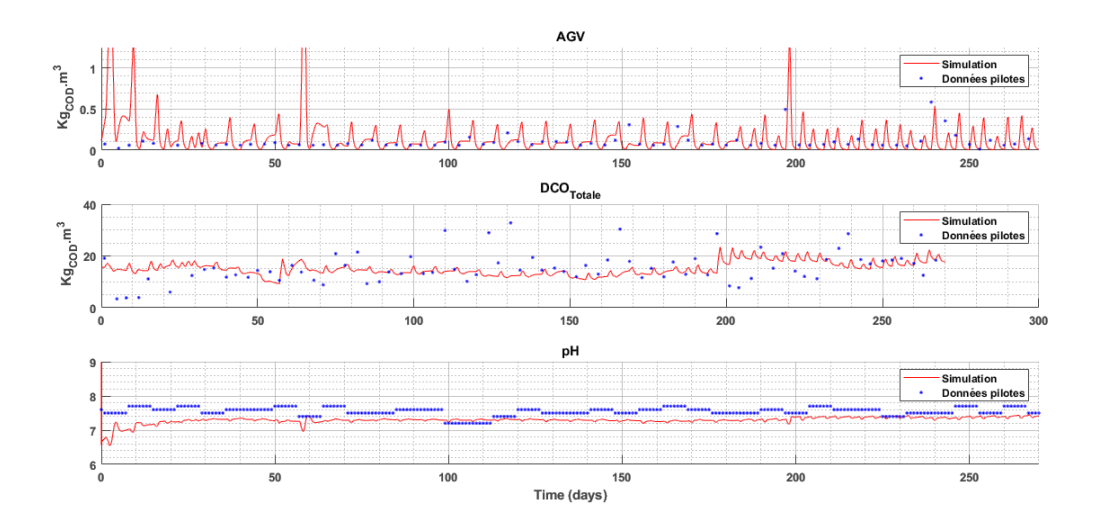

Figure 3.5 – Résultats des simulations après calibration du modèle ADM1 sur les donnée expérimentales des AGV, DCO et pH du pilote 1 phase 2 en boues mixtes sur 271 jours

#### <span id="page-31-0"></span>3.3 Calage du modèle sur données de pilote de co-digestion :

Afin de simuler la phase 2 pour le pilote 1, On utilise le calage précédent, cependant on doit adapter l'approche. En effet, lors de la phase 3, les pilotes sont alimentés en une alimentation séquentielle de 2 fois par semaine à une heure plus ou moins fixe où l'on met la totalité de la masse du substrat comme le montre la figure 3.6 :

<span id="page-31-1"></span>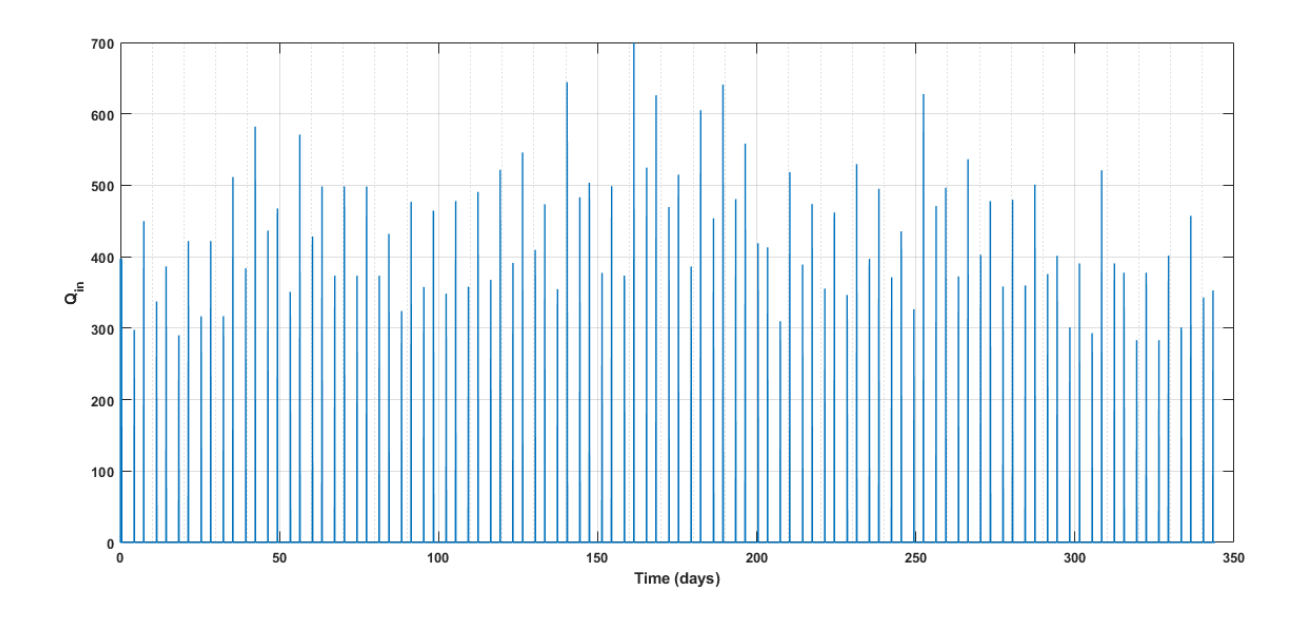

FIGURE  $3.6$  – débit d'entée en co-substrat  $(L/j)$  des deux pilotes en phase 3

Dans les simulations précédentes, nous avons considéré dans les données d'entrées que la matière complexe est une fraction de la DCO totale, cette méthode fonctionne très bien sur les boues or sur une co-digestion il est difficile de l'appliquer, car on ne connait pas le comportement de l'ADM1 vis-à-vis des co-substrats .

En effet lors de la digestion anaérobie les microorganismes se nourrissent des substrats transformé pour croitre et se multiplier, et une fois décédé ces cellules alimenterons à nouveau le processus en tant que fraction de matière organique complexe  $X_c$ , est qui est différente de la matière entrante.

Lors de la digestion des boues, les matières organiques provenant de la lyse (décomposition) cellulaire et celles des boues sont considérés de composition similaire car celle-ci sont composé majoritairement de biomasse. Ce qui n'est pas notre cas car nous alimentons avec d'autres substrat dont le crottin et la paille (fumiers) qui eux sont plus riche en carbohydrates et en fibre.

La solution est, donc, de fractionner la DCO totale en carbohydrate, protéine, lipide, matière inerte pour les intégrer directement au processus d'hydrolyse, et mettre à zéro les matières complexes en entrée (c.-à-d. supprimer virtuellement l'étape de désintégration pour les intrant) (G.Esposito, 2011)[\[4\]](#page-52-8) et donc de remettre les paramètres de désintégration à leurs valeurs par défaut, car le modèle ne modélise que la désintégration de la biomasse décédée.

ainsi :

$$
S_I = \%inertesoluble \times \%biodegradabilit \times DCO_{total}
$$
  
\n
$$
X_c h = \%carbohydrate \times \%biodegradabilit \times DCO_{total}
$$
  
\n
$$
X_{P}r = \%protein \times \%biodegradabilit \times DCO_{total}
$$
  
\n
$$
X_{I} = \%lipide \times \%biodegradabilit \times DCO_{total}
$$
  
\n
$$
X_{I} = (100\% - \%biodegradabilit \times DCO_{total})
$$

En ce qui concerne la co-digestion l'hypothèse sur laquelle on se basera est que la  $DCO_{total}$  et la biodégradabilité du mélange sont issues des sommes pondérées par pourcentage de co-substrat présent dans l'influent  $\mathcal{Q}_{in}$  comme suit :

#### <span id="page-33-0"></span>3.3.1 Calcul de la  $DCO_{total}$ :

$$
DCOtotal = %Pbone. DCObone + %Ppaille. DCOpaille + %Pcrotin. DCOcrotin
$$

Avec :

$$
\%P_{co-substrat} = \frac{M_{co-substrat} \times \rho_{co-substrat}}{Q_{in}} \times 100\%
$$

- $− M_{co-substrat}$ : masse du co-substrat en Kg.
- $-\rho_{co-substrat}$ : masse volumique du co-substrat en  $Kg/m^3$ .
- $Q_{in}$ : débit du mélange.

<span id="page-33-2"></span>Sur la figure 3.7 ci-dessous figure l'évolution du pourcentage de boue/fumier dans le mélange en fonction du temps :

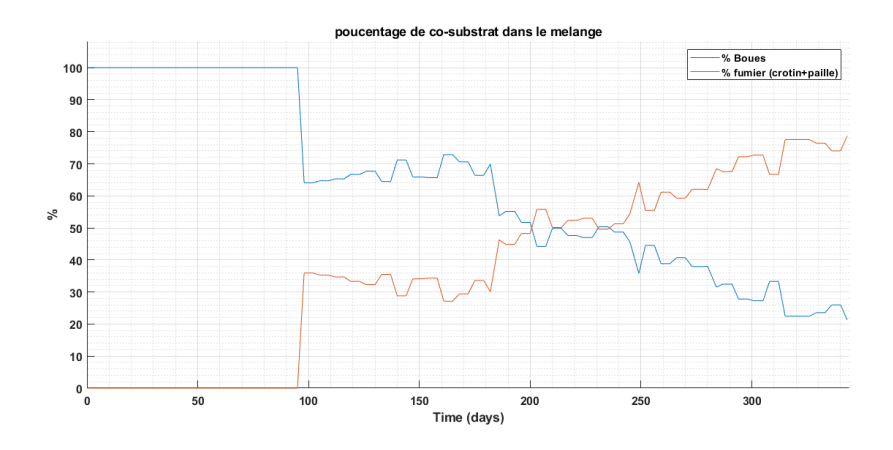

Figure 3.7 – photo des pilotes

#### <span id="page-33-1"></span>3.3.2 Calcul de la biodégradabilité du mélange :

En ce qui concerne la biodégradabilité, de la boue utilisée est de 62 % (S.GUERIN et al., 2016)[\[7\]](#page-52-9) Pour le fumier, il nous faudra la calculer à partir des BMP :

$$
\%biodegradability_{co-substrat} = \frac{BMP_{co-substrat} \times \%MV_{/MScosubstrat}}{DCO_{cosubstrat} \times BMP_{theorigue}}
$$

Avec

$$
BMP_{boue} = 366 \pm 20[Nml/g_{MV}]
$$
  
\n
$$
BMP_{paille} = 184 \pm 26[Nml/gMV]
$$
  
\n
$$
BMP_{crotin} = 145 \pm 21[Nml/gMV]
$$
  
\n
$$
\%MV_{paille} = 97\%Ms
$$
  
\n
$$
\%MV_{crotin} = 79\%Ms
$$
  
\n
$$
BMP_{theorique} = 350[Nml/gMV]
$$

Ainsi les paramètres qui restent à caler seront les pourcentages de matière entrante dans le mélange, car la composition de l'influent a changé du fait des co-substrats et les paramètres d'hydrolyse  $K_{hyd_{ch}}$ ,  $K_{hyd_{pr}}$ ,  $K_{hyd_{li}}$  Pour ralentir (virtuellement) la dynamique d'hydrolyse et ainsi garder la même cinétique étant donné que nous avons supprimé l'étape de désintégration. (T.S.O.Souza, 2013)[\[14\]](#page-52-10)4

<span id="page-34-1"></span>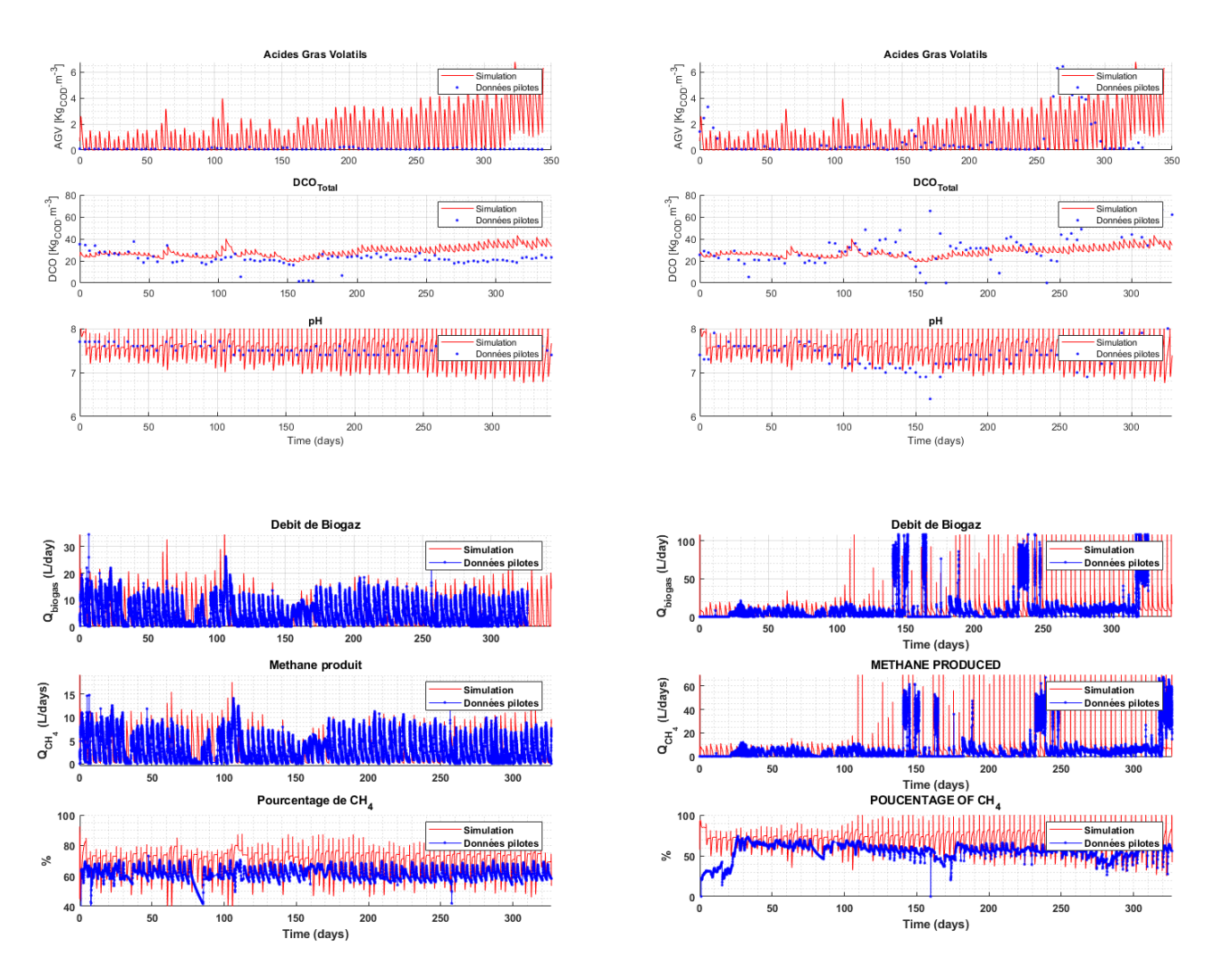

Figure 3.8 – résultats de simulation de la phase 3 : pilote 1 (témoin boues) à gauche et pilote 2 (co-digestion) à droite

#### <span id="page-34-0"></span>3.3.3 Résultat de simulation après calibration du modèle :

Si l'on se penche sur une petite période tous juste après l'ajout du co-substrat a T=112 jours :

<span id="page-35-0"></span>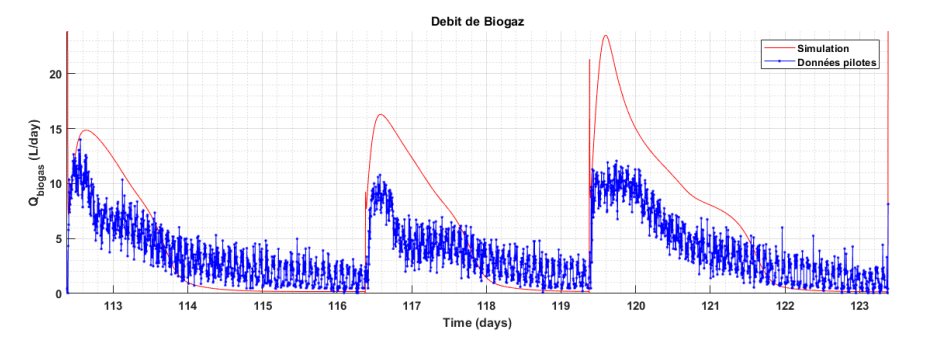

Figure 3.9 – Résultats de simulation du biogaz en phase 3 sur le pilote 2 (co-digestion) de t=113j à t=123j

On remarque que sur le cycle entre le jour 112 et le jour 116, la cinétique de la simulation et celle des résultats expérimentaux sont semblable, ce qui implique que l'estimation de la composition du co-substrat proposé est identique à la composition réelle de celui-ci.

Or, sur les autres cycles présenté sur la Figure 3.9 bien que les surfaces soient égale entre les données expérimentales (figure bleu) est la simulation (figure rouge) la part de facilement et lentement biodégradable (qui correspondent respectivement au premier et second pic de la Figure 3.10)

<span id="page-35-1"></span>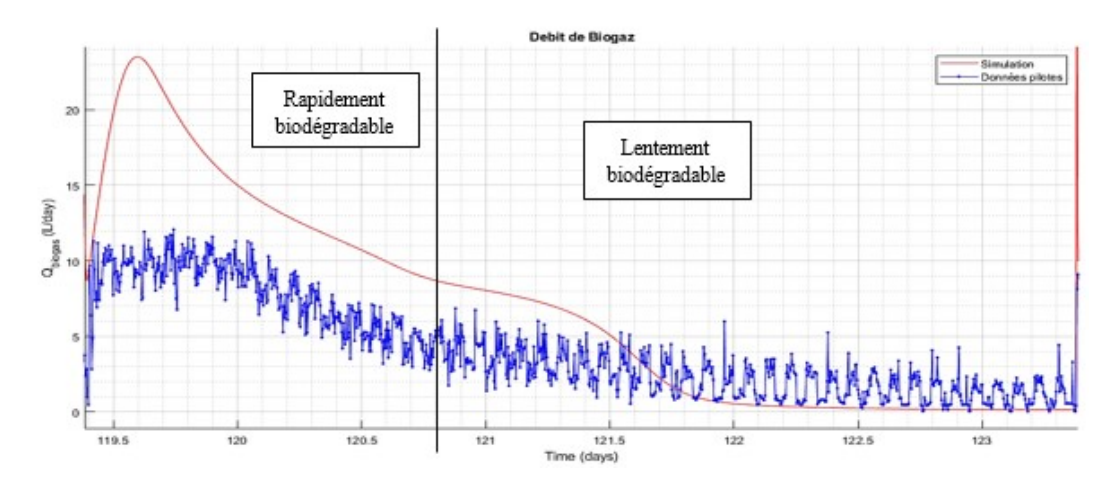

Figure 3.10 – Résultats de simulation du biogaz en phase 3 sur le pilote 2 (co-digestion) de  $t=113j$  à  $t=123j$ 

<span id="page-36-0"></span>En ce qui concerne les AGV on peut voir que la mesure correspond à la simulation cependant on ne peut rien en conclure du fait du manque de mesure.

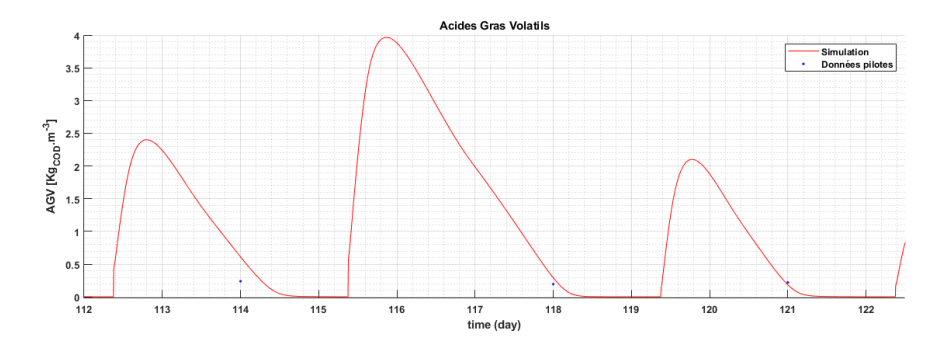

Figure 3.11 – Résultats de simulation du biogaz en phase 3 sur le pilote 2 (co-digestion) de  $t=113j$  à  $t=123j$ 

<span id="page-36-1"></span>Or lorsqu'on augmente le pourcentage de fumier dans le mélange, la modale a un peu plus de mal à coller au résultat expérimental comme montré dans les courbes de la figure 20 :

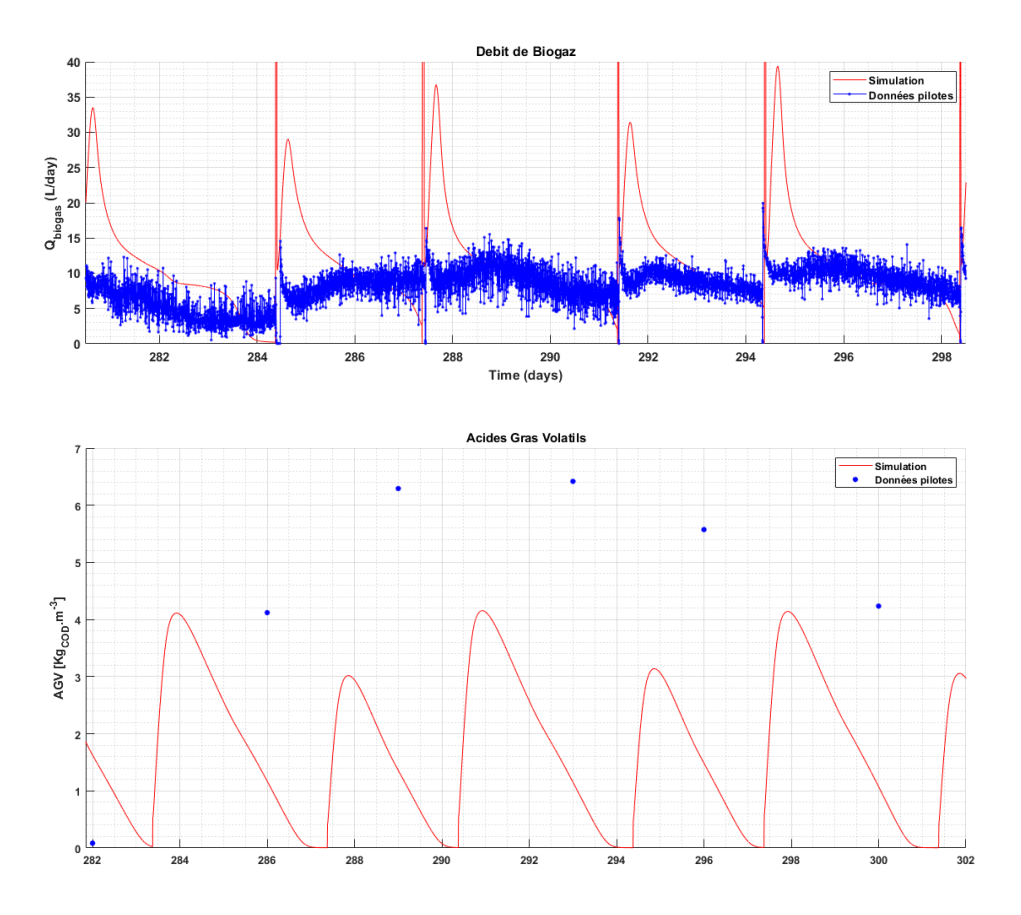

Figure 3.12 – résultats de simulation AGV et biogaz en phase 3 sur le pilote 2 de t=282j à  $t=298j$ 

Ceci est dû au changement de cinétique de notre système réel du fait des changements de composition plus en plus chargé en fumier. Donc pour caler au mieux le modèle il faudrait inclure plusieurs cinétiques et inclure dans le modèle la notion de facilement et lentement biodégradable.

#### <span id="page-37-0"></span>Conclusion et perspectives

Le traitement des eaux usées par la digestion anaérobie est une technique très prometteuse, vu ses plusieurs avantages, comme principalement la production du biogaz, qui est valorisable comme énergie. Malheureusement, la digestion anaérobie est un processus biologique très sensible à son environnement et devient facilement instable. Afin de comprendre les différents comportements des composants de la digestion anaérobie, des modèles mathématiques ont été proposé, parmi lesquels, on a le modèle ADM1 (Anaerobic Digestion Model), qui est le modèle phénoménologique le plus complet tout en étant accès malléable pour une co-gestion.

Pour améliorer les résultats obtenus il faudrait une analyse plus détaillée sur la composition des boues mixtes pour caler les paramètres de manière optimale notamment pour la co-digestion où nous avons eu un relevé par semaine ce qui est très peu pour prédire la dynamique du processus.

Le modèle ADM1 standard a montré ses limites quand on rajoute les co-substrats en ce qui concerne la prédiction des dynamique, On a donc adapter le modèle en incluant plusieurs cinétiques pour les co-substrats afin de caler au mieux au données expérimentales.

La prochaine étape a consisté en la commande d'un système de DA décrit par le modèle ADM1 qui a été précédemment calé sur des données expérimentales, dans le but d'optimiser les performances d'un digesteur anaérobie par rapport à un critère énergétique, sans tenir compte de la régulation des variables internes comme la DCO ou les AGV. Ainsi, la variable réglée est le débit de biogaz tandis que la variable de commande est le débit d'influent  $Q_i$ n. Le modèle ADM1 est fortement non linéaire et extrêmement complexe. Bien qu'il soit un modèle phénoménologique largement détaillé pour décrire la digestion anaérobie, ce modèle est très difficile à utiliser pour synthétiser des commandes automatiques, en utilisant des techniques de contrôle non linéaire.

Une alternative serait d'utiliser le modèle linéarisé de ADM1 autour d'un point de fonctionnement et, de profiter de la théorie de l'automatique linéaire pour synthétiser des contrôles, qui seront opérationnels autour du point de fonctionnement choisi (par exemple : production de biogaz constante ou DCO en sortie constante).

une autre serai de Choisir de la littérature un modèle plus simple, décrivant macroscopiquement la DA et dédié pour faire du contrôle automatique : par exemple le modèle AMOCO ou AM2 à deux-étapes et 6 variables d'état (S1, S2, X1, X2, Z et C), le modèle AM2HN (voir Hassam et al.)[\[7\]](#page-52-9), trouver une équivalence de variables entre les variables d'état et de sortie de ADM1 et celles du modèle simplifié.

synthétiser une commande automatique Linéaire ou Non Linéaire, en utilisant le modèle simplifié et une fois validée sur ce dernier, on l'appliquera au système ADM1.

#### Annexes

#### <span id="page-39-0"></span>Annexe A : matrices de GUJER (Petersen)

Le présent annexe comprend respectivement les variables d'états, des tableaux (matrice de petersen) qui décrivents les réactions biologiques, chimiques et physico-chimiques de la digestion anaérobie ainsi que les paramètres standard d'adm1 (C.Rosen et al.)

#### <span id="page-39-1"></span>1 variables d'états de ADM1

ADM1 se compose en 24 variables d'état qui décrivent la dynamique des dans la phase liquide et qui sont :

- 12 variables d'états représentant les solubles.
- 12 variables d'états représentant les particulaires.
- 2 variables d'états représentes les anion et cation dans le soluble.
- 6 represente les variable d'états acido-basique dans la phase ionisé.
- <span id="page-39-2"></span>— 3 variables d'états dans la phase gazeuse

| $\mathbf{i}$   | Variable  | Description                 | Unité            |
|----------------|-----------|-----------------------------|------------------|
| 1              | $S_{su}$  | Monosaccharides             | $kg_{DCO}m^{-3}$ |
| $\overline{2}$ | $S_{aa}$  | Acides aminés               | $kg_{DCO}m^{-3}$ |
| 3              | $S_{fa}$  | Acides gras à longue chaine | $kg_{DCO}m^{-3}$ |
| 4              | $S_{va}$  | Valérate                    | $kg_{DCO}m^{-3}$ |
| 5              | $S_{bu}$  | <b>Butyrate</b>             | $kg_{DCO}m^{-3}$ |
| 6              | $S_{pro}$ | Propionate                  | $kg_{DCO}m^{-3}$ |
| 7              | $S_{ac}$  | Acetate                     | $kg_{DCO}m^{-3}$ |
| 8              | $S_{h2}$  | Hydrogène dissous           | $kg_{DCO}m^{-3}$ |
| 9              | $S_{ch4}$ | Méthane dissous             | $kg_{DCO}m^{-3}$ |
| 10             | $S_{IC}$  | Carbonne Inorganique        | $kgmolCm-3$      |
| 11             | $S_{IN}$  | azote Inorganique           | $kqmol_Nm^{-3}$  |
| 12             | $S_I$     | Solubles inerts             | $kg_{DCO}m^{-3}$ |

Table 1 – Variables ADM1 Batstone et al.

<span id="page-40-0"></span>

| $\mathbf{i}$ | Variables | Description                                      | Unité            |
|--------------|-----------|--------------------------------------------------|------------------|
| 13           | $X_c$     | Matièrecomplexes                                 | $kg_{DCO}m^{-3}$ |
| 14           | $X_{ch}$  | Charbohydrates                                   | $kg_{DCO}m^{-3}$ |
| 15           | $X_{pr}$  | Protéines                                        | $kg_{DCO}m^{-3}$ |
| 16           | $X_{li}$  | Lipides                                          | $kg_{DCO}m^{-3}$ |
| 17           | $X_{su}$  | Bactérie métabolisant les sucres                 | $kg_{DCO}m^{-3}$ |
| 18           | $X_{aa}$  | Bactérie métabolisant les acides aminés          | $kg_{DCO}m^{-3}$ |
| 19           | $X_{fa}$  | Bactérie métabolisant les lipides                | $kg_{DCO}m^{-3}$ |
| 20           | $X_{c4}$  | Bactérie métabolisant les valerates et butirates | $kg_{DCO}m^{-3}$ |
| 21           | $X_{pro}$ | Bactérie métabolisant les propionates            | $kg_{DCO}m^{-3}$ |
| 22           | $X_{ac}$  | Bactérie métabolisant les acetates               | $kg_{DCOM}^{-3}$ |
| 23           | $X_{h2}$  | Bactérie métabolisant l'hydrogene                | $kg_{DCO}m^{-3}$ |
| 24           | $X_I$     | Particulaires Inertes                            | $kg_{DCO}m^{-3}$ |

Table 2 – Variables d'état Particulaires

<span id="page-40-1"></span>

|    | <b>Variables</b>   | Description     | Unité                             |
|----|--------------------|-----------------|-----------------------------------|
| 25 | $\mathcal{D}_{an}$ | Anion dissous   | $kg.mol_{an}.m^{-3}$              |
| 26 | $S_{cat}$          | Cations dissous | $kg$ .mol <sub>cat</sub> $m^{-3}$ |

TABLE – cations et anion

<span id="page-40-2"></span>

| i  | $\rm Variables$ | Description       | Unité             |
|----|-----------------|-------------------|-------------------|
| 27 | $S_{va}$        | ions valerates    | $kg_{DCO}.m^{-3}$ |
| 28 | $S_{bu}$        | ions butirates    | $kg_{DCO}.m^{-3}$ |
| 29 | $S_{ac}$        | ions acetates     | $kg_{DCO}.m^{-3}$ |
| 30 | $S_{pro}$       | ions propionates  | $kg_{DCO}.m^{-3}$ |
| 31 | $S_{HCO_3^-}$   | ions bicarbonates | $kmolC.m-3$       |
| 32 | $S_{NH_3}$      | ammoniac          | $kg_N.m^{-3}$     |

<span id="page-40-3"></span>Table 4 – Composés des concentrations ionisées dans le modèle ADM1

|    | <b>Variables</b> | Description          | Unité |
|----|------------------|----------------------|-------|
| 33 | $S_{gaz_{H_2}}$  | Hydrogène            | $m^3$ |
| 34 | $S_{gaz_{CO_2}}$ | Dioxydes de carbonne | $m^3$ |
| 35 | $S_{gaz_{CH_4}}$ | Methane              | $m^3$ |

Table 5 – Composés dans la phase gaseuse du modèle ADM1

## <span id="page-41-0"></span>2 matrice de Gujer (Petersen) ADM1 soluble : matrice de Gujer (Petersen) ADM1 soluble :  $\infty$

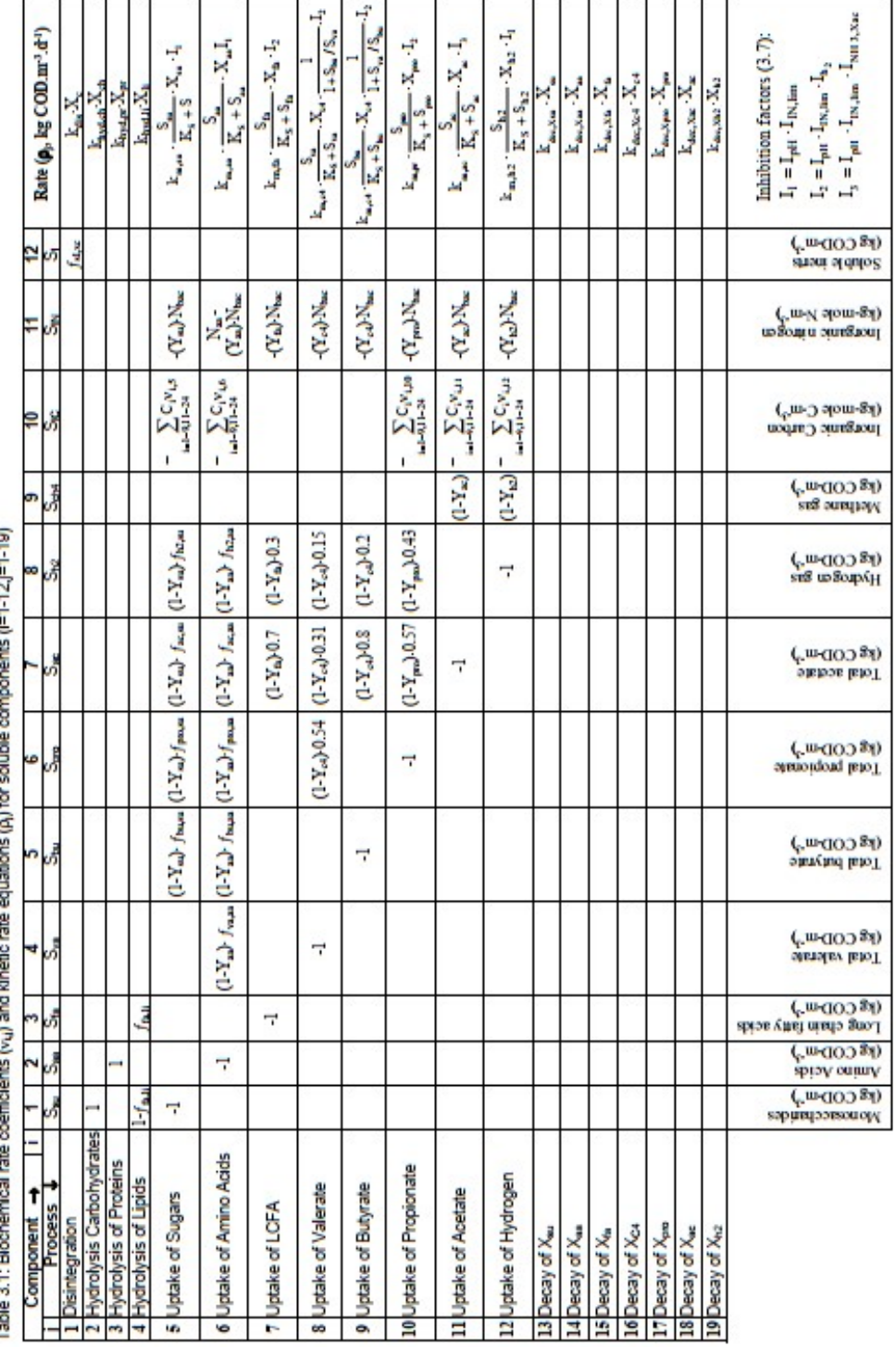

j Ì ï j j j 24.00 j

Ξ

STR Draft 09/11/01 Do not copy

## <span id="page-42-0"></span>3 matrice de Gujer (Petersen) ADM1 particulaire : matrice de Gujer (Petersen) ADM1 particulaire :  $\infty$

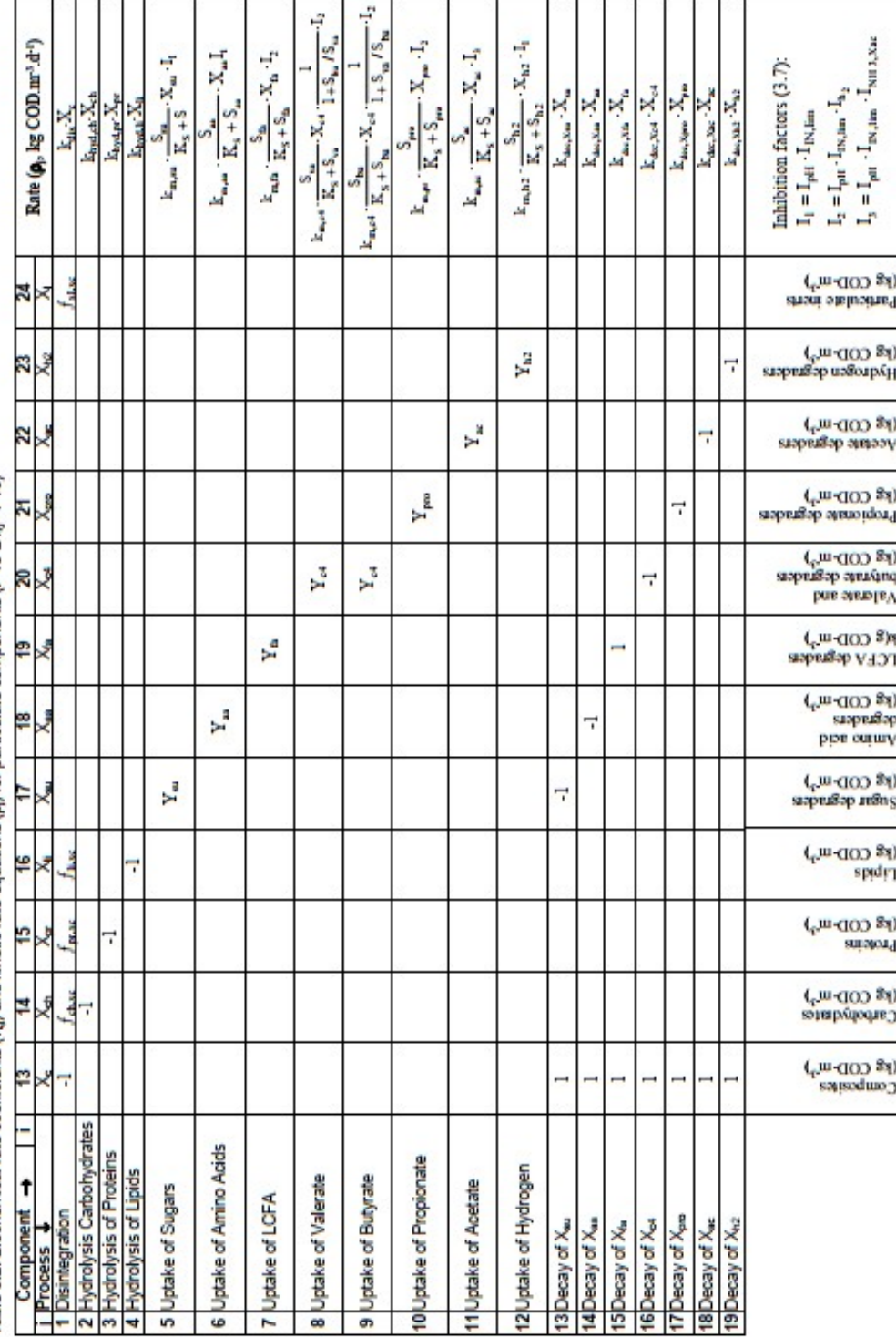

Table 3.2: Biochemical rate coefficients (v<sub>u</sub>) and kinetic rate equations (p) for particulate components (i=13-24.j=1-19)

STR Draft 9/11/01 Do not copy

 $\begin{array}{c} 14 \\ -4 \end{array}$ 

# 4 matrice de Gujer (Petersen) ADM1 réaction acide/base : 4 matrice de Gujer (Petersen) ADM1 réaction acide/base :

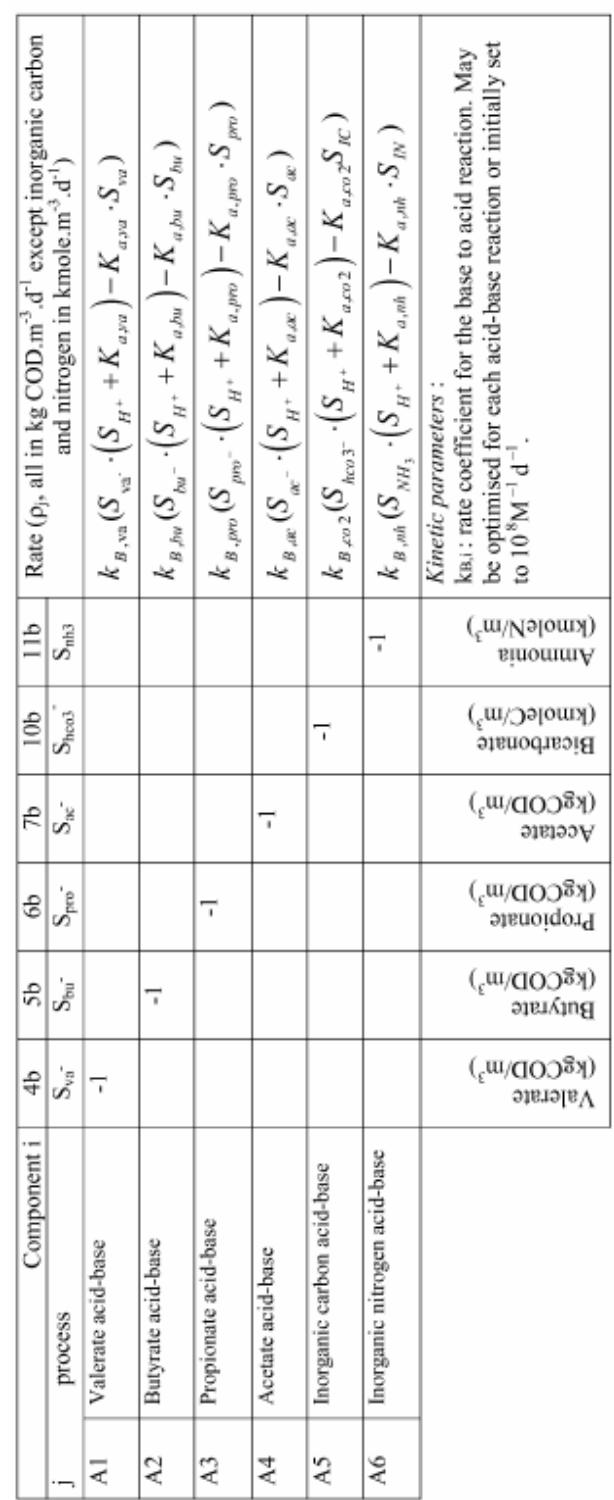

<span id="page-43-0"></span>

# 5 matrice de Gujer (Petersen) ADM1 transfert gaz-liquide : 5 matrice de Gujer (Petersen) ADM1 transfert gaz-liquide :

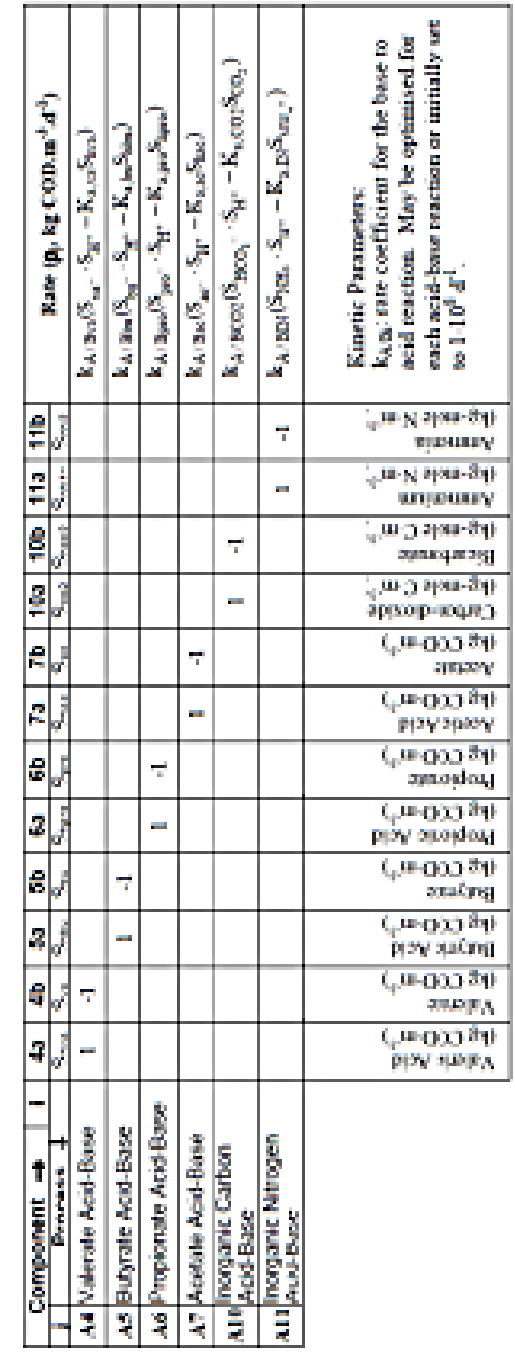

<span id="page-44-0"></span>

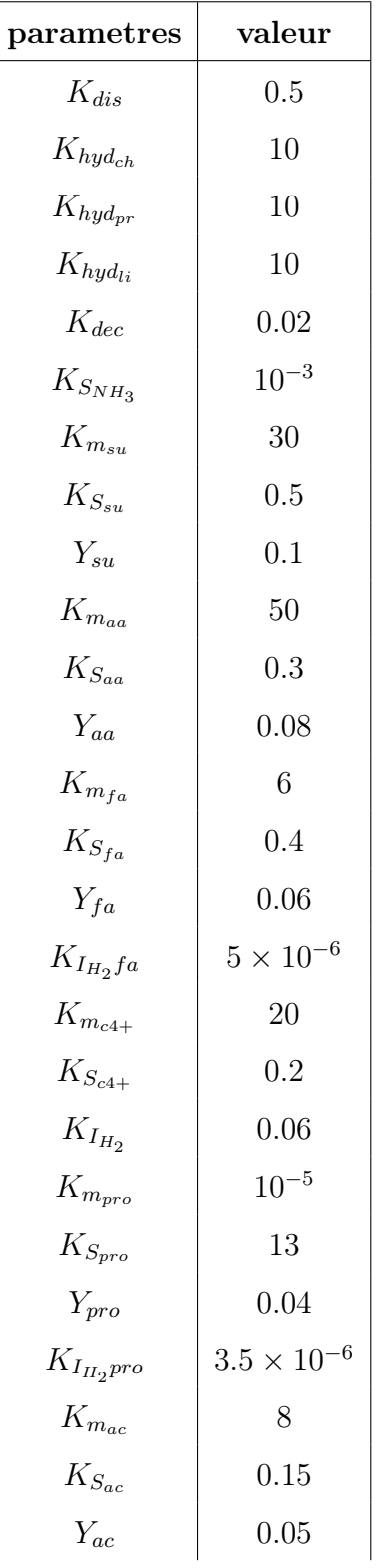

#### <span id="page-45-0"></span>6 Paramètres standard ADM1 :

#### <span id="page-46-0"></span>Annexe B : résultats simulation sans calage de ADM1 sur données industrielles (toutes les variables d'états)

Le présent annexe comprend au résultat de simulation du modèle ADM1 des données du réacteur primaire et secondaire sans calages

### <span id="page-47-0"></span>digesteur primaire 7 digesteur primaire

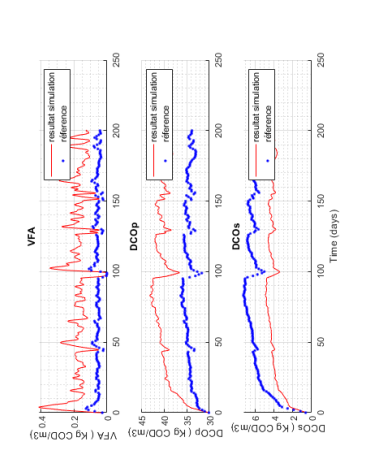

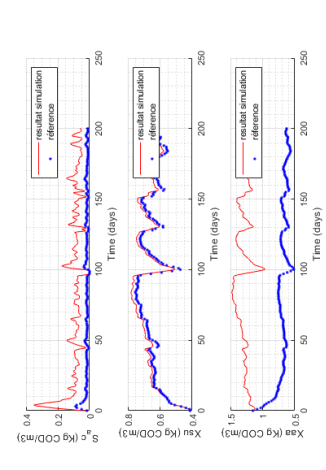

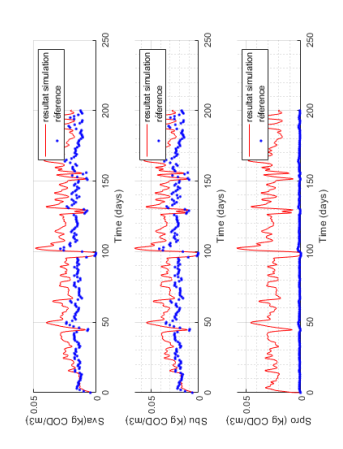

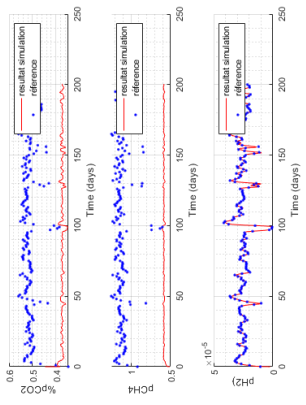

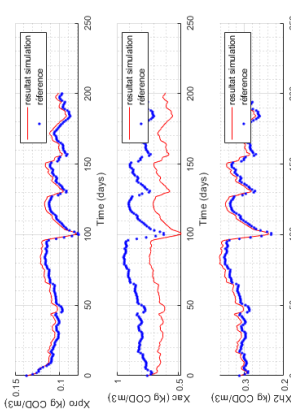

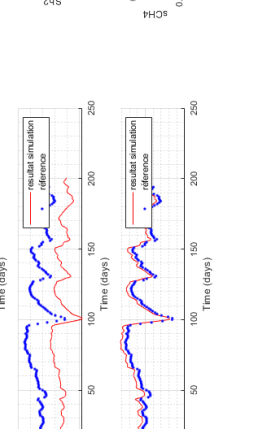

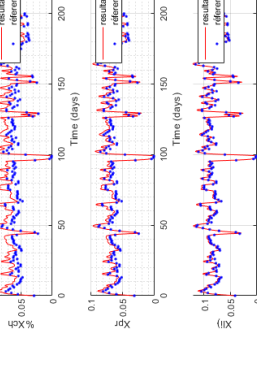

resultat simul

200

Time (days)

 $\begin{picture}(150,10) \put(0,0){\vector(1,0){100}} \put(15,0){\vector(1,0){100}} \put(15,0){\vector(1,0){100}} \put(15,0){\vector(1,0){100}} \put(15,0){\vector(1,0){100}} \put(15,0){\vector(1,0){100}} \put(15,0){\vector(1,0){100}} \put(15,0){\vector(1,0){100}} \put(15,0){\vector(1,0){100}} \put(15,0){\vector(1,0){100}} \put(15,0){\vector(1,0){100}}$ 

E (Kg COD/m3)

 $\begin{array}{c} 100 \\ \text{Time (days)} \end{array}$ 

200

 $\begin{array}{c} \text{100} \\ \text{Time (days)} \end{array}$ 

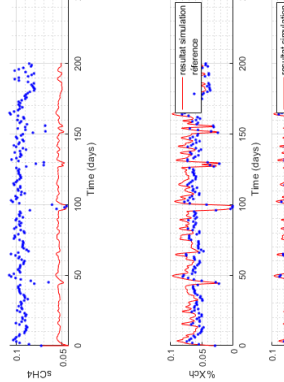

 $\frac{1}{8}$  )  $\sqrt{M}$  )  $\sqrt{M}$   $\sqrt{M}$  )  $\sqrt{M}$  )  $\frac{1}{2}$  ( $\frac{1}{2}$  )  $\frac{1}{2}$  ( $\frac{1}{2}$  )  $\frac{1}{2}$  ( $\frac{1}{2}$  )  $\frac{1}{2}$  ( $\frac{1}{2}$  )  $\frac{1}{2}$  ( $\frac{1}{2}$  )  $\frac{1}{2}$  ( $\frac{1}{2}$  )  $\frac{1}{2}$  ( $\frac{1}{2}$  )  $\frac{1}{2}$ 

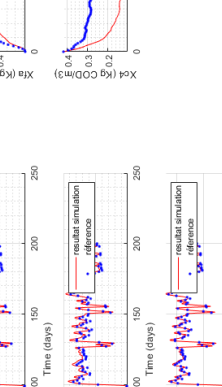

200

,<br>Time (days)

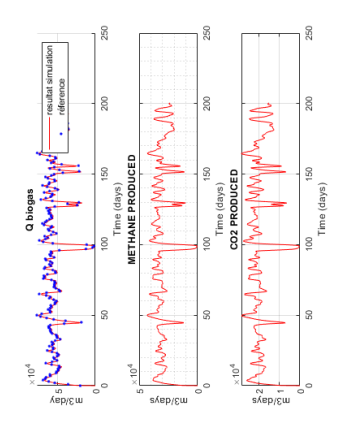

18

 $\frac{200}{200}$ 

 $\frac{1}{\pi}$ <br>Time (days)

resultat simulation<br>
valid a m

 $\frac{\frac{1}{6}}{\frac{3}{6}} \cos \left(\frac{1}{2} \sqrt{14} \sqrt{14} \$ 

<sub>1</sub>8

**Continued Street** 

 $H<sub>d</sub>$ 

resultat simulation<br>
férence

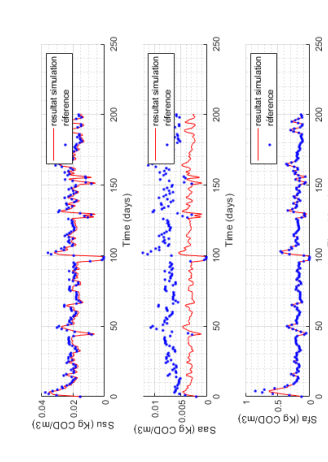

18

200

 $\frac{1}{100}$  150<br>Time (days)

8

Winghappy ward your

 $\overline{z}$ 45

350

resultat simular<br>
féterence

 $0.05$ 

.<br>Nis

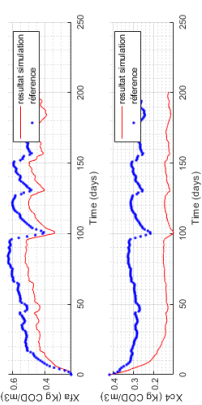

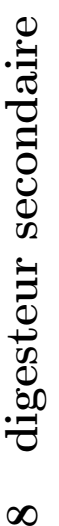

<span id="page-48-0"></span>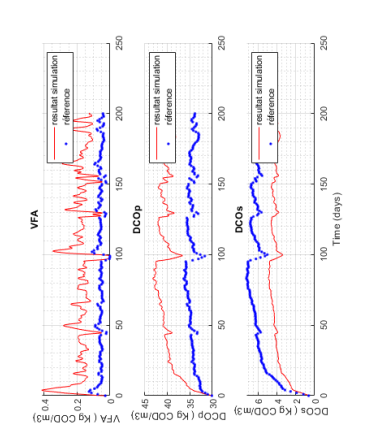

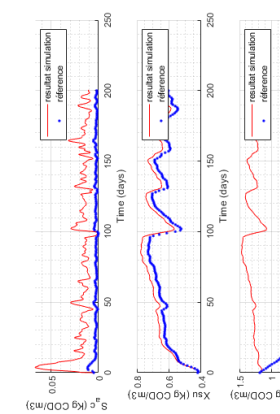

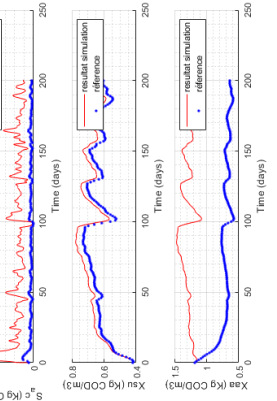

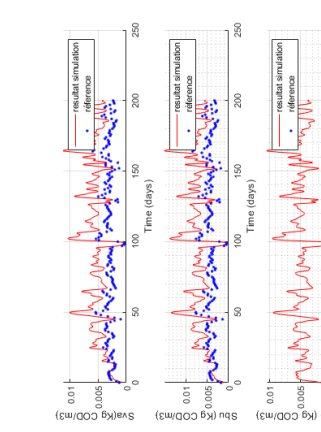

 $200$ 

ime idave

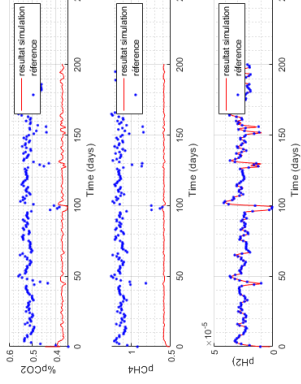

180

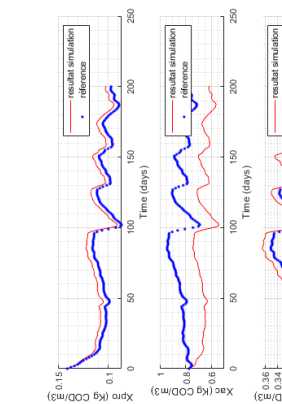

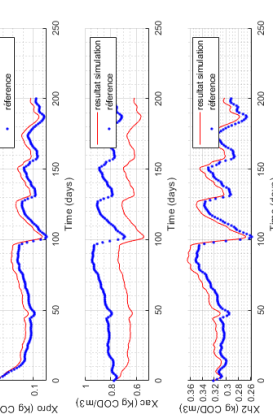

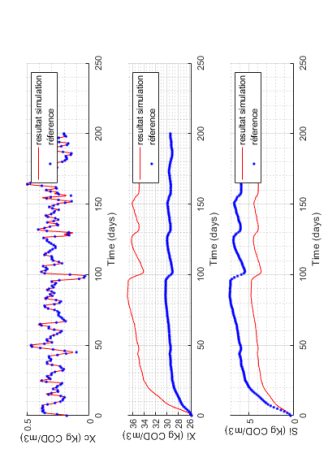

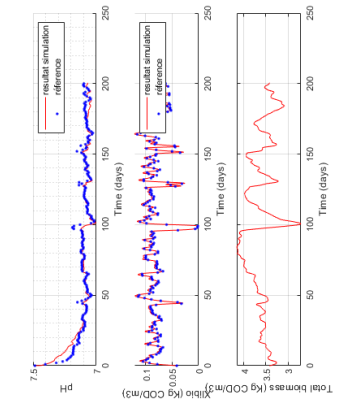

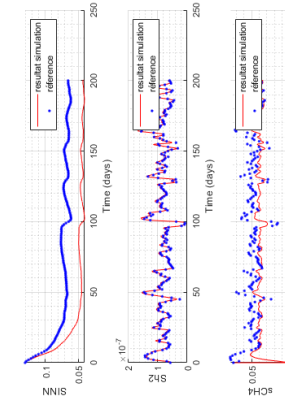

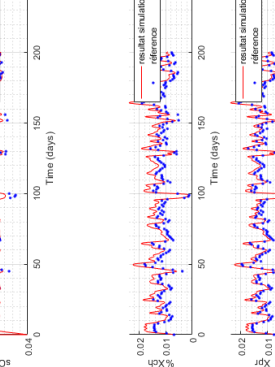

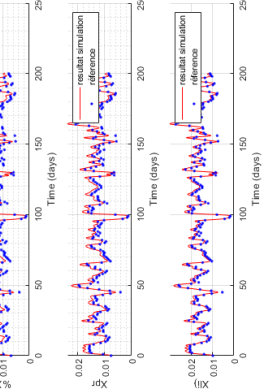

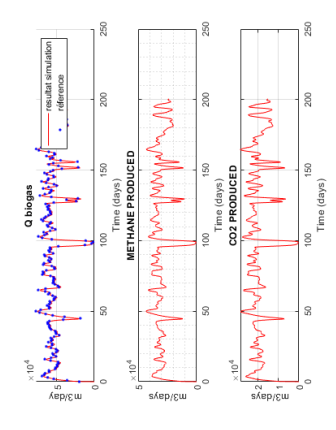

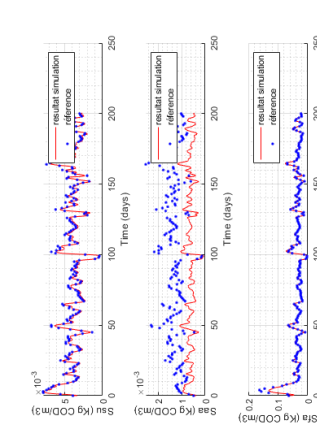

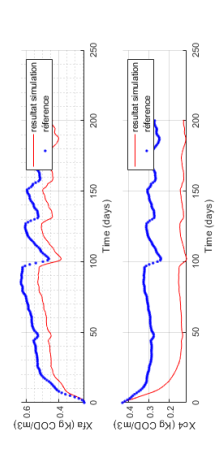

#### <span id="page-49-0"></span>Annexe C : résultats simulation après calage de ADM1 sur données industrielles (toutes les variables d'états)

Le présent annexe comprend au résultat de simulation du modèle ADM1 des données du réacteur primaire et secondaire après calages

### digesteur primaire 1 digesteur primaire  $\overline{\phantom{0}}$

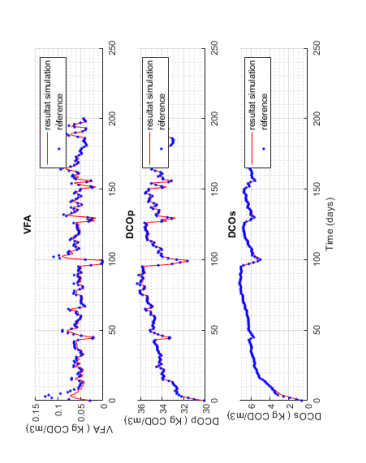

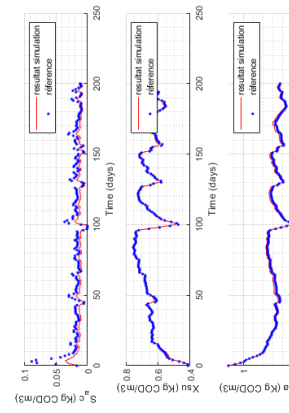

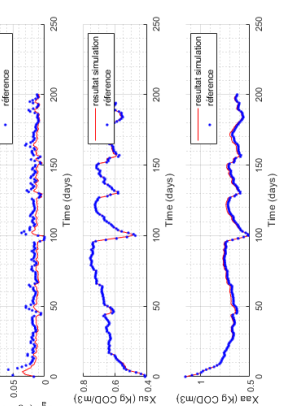

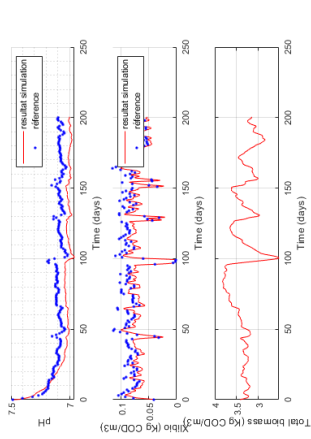

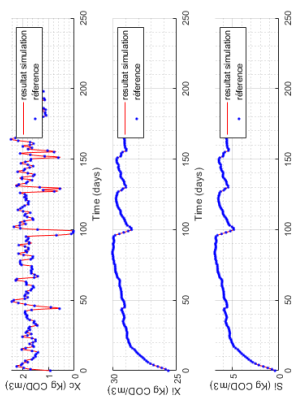

sm/do:

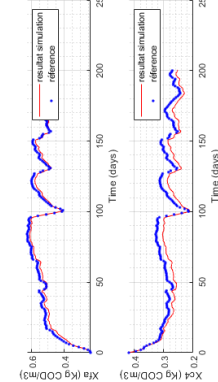

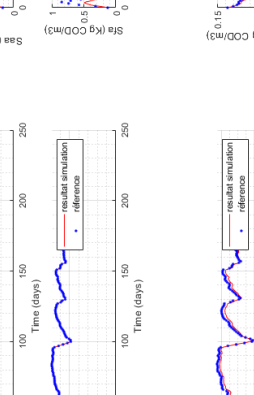

. នី

 $(\text{g}w/\text{GOD}$  (Bu)

Ş.

about the property of some of the property of the company of the second the property of the company of the company of the company of the company of the company of the company of the company of the company of the company of

M

WWW.wwwww.dmylwww.j

Time (days)<br>**METHANE PRODUCED** 

 $\mathbb{R}$ 

**CONTROLLER SECTION** 

aveb\cm

<sup>1300</sup><br>Time (days)<br>**CO2 PRODUCED** 

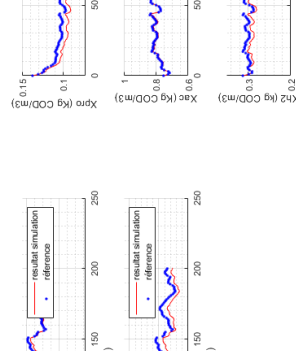

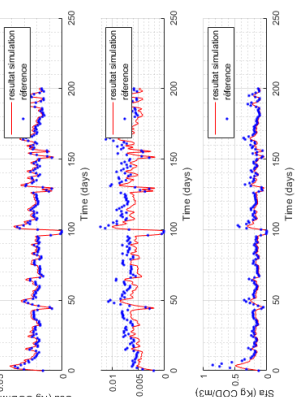

management of the spirit of the spirit of the spirit of the spirit of the spirit of the spirit of the spirit o<br>The spirit of the spirit of the spirit of the spirit of the spirit of the spirit of the spirit of the spirit o

–<br>2P<sup>n (</sup>K<sup>8</sup> COD)

150<br>Time (days)

๊ะ<br>ซีซอล<br>ซีซอล์ <mark>Antipl</mark>on<mark>t</mark> Mylon<mark>t</mark> Mylonto <u>ซอล</u>

200

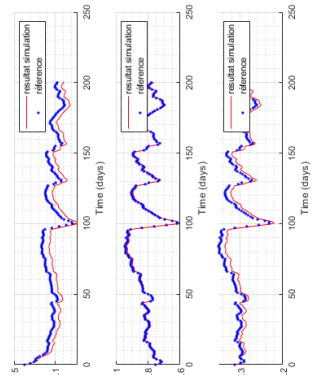

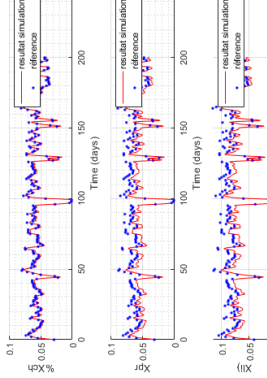

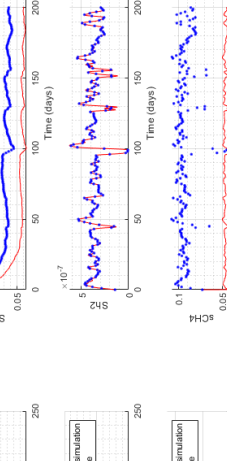

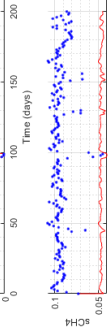

Time (days)

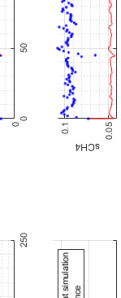

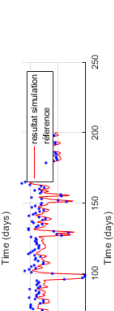

100<br>Time (days)<br>Time (days) Time (days

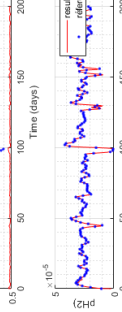

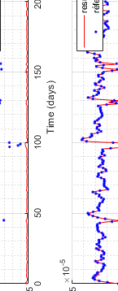

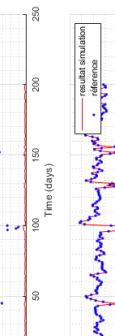

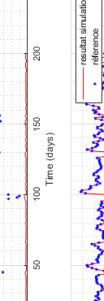

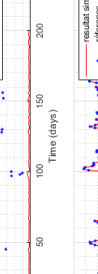

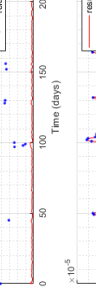

 $\begin{picture}(20,10) \put(0,0){\line(1,0){10}} \put(0,0){\line(1,0){10}} \put(0,0){\line(1,0){10}} \put(0,0){\line(1,0){10}} \put(0,0){\line(1,0){10}} \put(0,0){\line(1,0){10}} \put(0,0){\line(1,0){10}} \put(0,0){\line(1,0){10}} \put(0,0){\line(1,0){10}} \put(0,0){\line(1,0){10}} \put(0,0){\line(1,0){10}} \put(0,0){\line(1,0){10}} \put(0,$ 

200

 $\begin{array}{c} 100 \\ \text{Time (days)} \end{array}$ 

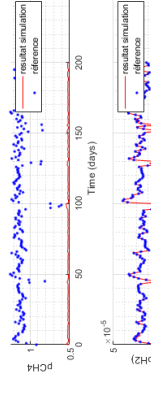

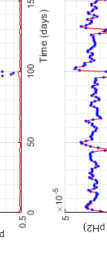

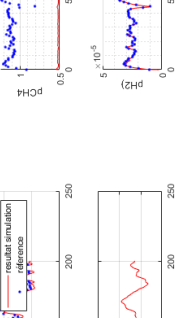

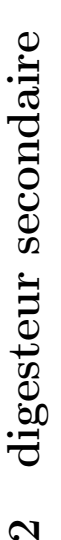

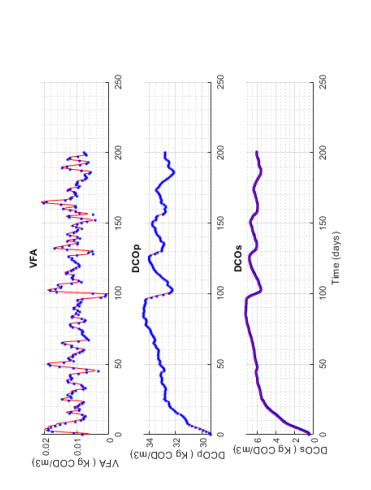

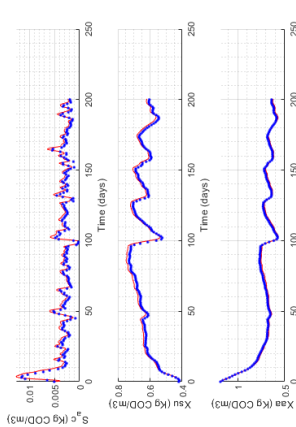

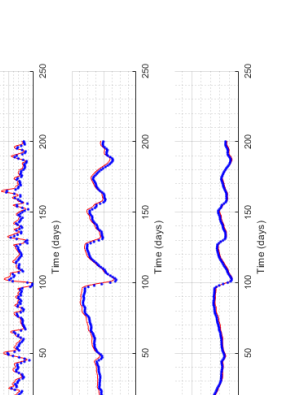

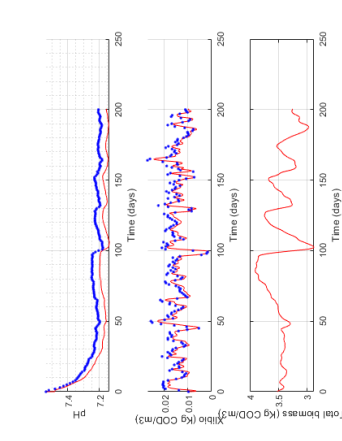

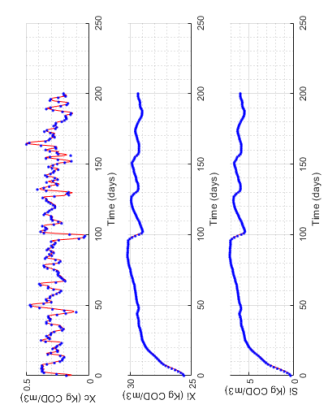

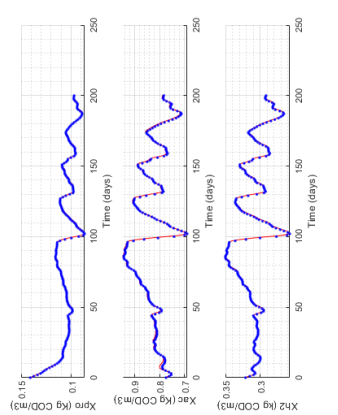

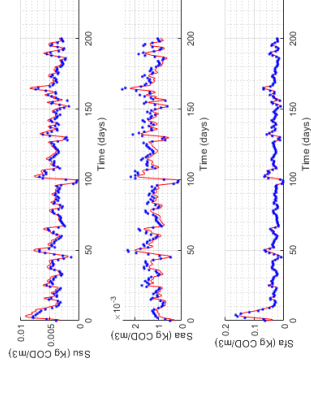

E Australia (Australia Australia)

East Composition of Marchan Power (Marchan )

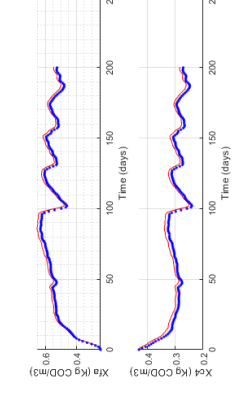

 $\frac{2}{3}$  soon  $\int_{0}^{\infty}$   $\left(\frac{1}{2} \int_{0}^{\infty} \frac{1}{2} \int_{0}^{\infty} \frac{1}{2} \int_{0}^{\infty} \frac{1}{2} \int_{0}^{\infty} \frac{1}{2} \int_{0}^{\infty} \frac{1}{2} \int_{0}^{\infty} \frac{1}{2} \int_{0}^{\infty} \frac{1}{2} \int_{0}^{\infty} \frac{1}{2} \int_{0}^{\infty} \frac{1}{2} \int_{0}^{\infty} \frac{1}{2} \int_{0}^{\infty} \frac{$ 

Q biogas

60 80 100 120 140 160 180<br>
Time (days)<br> **CO2 PRODUCED**  $\mathcal{L}_{2,\mathscr{M}}^{\bullet} \times \mathbb{H}^m \oplus \mathbb{Q} \oplus \mathbb{Q}$ 

฿๛๛ๅ๛๛ๅ๛๛๛ๅ๛๛ๅ๛๛๛

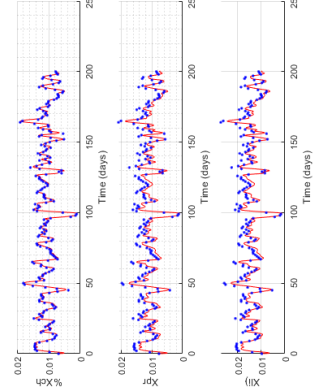

East uning here for ganglinger

 $\begin{picture}(120,140)(-10,140)(-10,140)(-10,140)(-10,140)(-10,140)(-10,140)(-10,140)(-10,140)(-10,140)(-10,140)(-10,140)(-10,140)(-10,140)(-10,140)(-10,140)(-10,140)(-10,140)(-10,140)(-10,140)(-10,140)(-10,140)(-10,140)(-10,140)(-10,140)(-10,140)(-10,140$ 

 $\frac{1}{\sqrt{100}}$ 

100 150<br>Time (days)

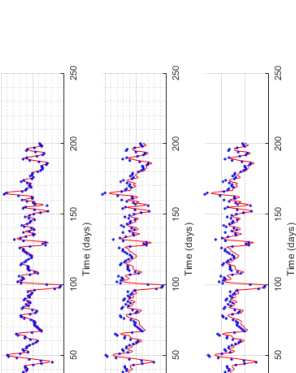

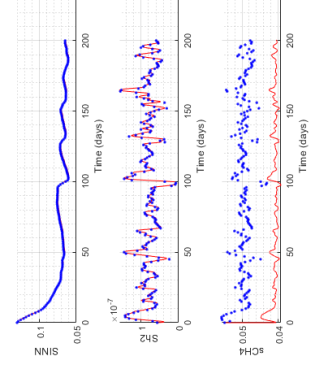

#### Bibliographie

- <span id="page-52-6"></span>[1] B. Petersen et al. Evaluation of an asm1 model calibration procedure on a municipalindustrial wastewater treatment plant. Journal of Hydroinformatics, 4(1), 2002.
- <span id="page-52-1"></span>[2] C.Rosen et al. Iwa task group for modelling of anaerobic wastewater processes. Water Science and Technology, 45(10) :65–73, 2002.
- <span id="page-52-0"></span>[3] D.J.Batstone et al. Iwa task group for modelling of anaerobic wastewater processes. Water Science and Technology, 45(10) :65–73, 2002.
- <span id="page-52-8"></span>[4] G.Esposito et al. Modelling the effect of the olr and ofmsw particle size on the performances of an anaerobic co-digestion reactor. Process Biochemistry, 46 :557–565, 2011.
- [5] Jimenez Julie et al. Instrumentation and control of anaerobic digestion processes : a review and some research challenges. Reviews in Environmental Science and Bio/Technology, 14, 12 2015.
- <span id="page-52-5"></span>[6] M.Macias-Corral et al. Digestion anaérobie des déchets solides municipaux et des déchets agricoles et effet de la codigestion avec le fumier de vache laitière. Bioresource Technology, 99(17) :82–93, 2008.
- <span id="page-52-9"></span>[7] S.Guérin et al. Le pouvoir méthanogène des boues urbaines cartographie des boues de step et réduction du temps de mesure par un couplage « expérimentation en réacteur/modélisation ». revue ein,  $(397)$ : 59–66, 2016.
- [8] S.Hassam et al. Réduction de modèles de procédés biotechnologiques. université Abou-Bekr Belkaid, 2016.
- <span id="page-52-4"></span>[9] S.Xie et al. Anaerobic co-digestion : A critical review of mathematical modelling for performance optimization. Bioresource Technology, 222 :498–512, 2016.
- <span id="page-52-7"></span>[10] O.Le Gallo. Automatique des systèmes mécaniques. DUNOD, 2009.
- <span id="page-52-2"></span>[11] J.Jimenez. Caractérisation de la matière organique par spectrofluorimétrie 3d pour la modélisation de la digestion anaérobie des boues issues de stations d'épuration. 2014.
- <span id="page-52-3"></span>[12] O.BERNARD. La modélisation des systmes biologiques : Aller-retours le long des feuves qui circulent entre l'océean du réel et le lac des modéle. Université de Nice-Sophia-Antipolis HDR, 2004.
- [13] S.Mahévas. Introduction à la callibration. https ://reseaumexico.fr/sites/mexicoD8/files/PresentationsEC2018LaRochelle/mexicoEC2018  $expose *introductionCalibration*, (accessed : 27.07.2020).$
- <span id="page-52-10"></span>[14] T.S.O.Souza. Adm1 calibration using bmp tests for modeling the effect of autohydrolysis pretreatment on the performance of continuous sludge digesters. Water Research, 47 :3244– 3254, 2013.
- [15] Z.Khdim. Réalisation d'une interface matlab pour la simulation des bioprocédés : application au modèle adm1, master, université abou-bakr belkaïd tlemcen 2013.